Приложение 1

к Положению Банка России от 3 февраля 2016 г. № 532-П «Отраслевой стандарт бухгалтерского учета «Порядок составления бухгалтерской (финансовой) отчетности профессиональных участников рынка ценных бумаг, акционерных инвестиционных фондов, организаторов торговли. центральных контрагентов, клиринговых организаций, специализированных депозитариев инвестиционного фонда, паевого инвестиционного фонда и негосударственного пенсионного фонда, управляющих компаний инвестиционного фонда, паевого инвестиционного фонда и негосударственного пенсионного фонда, бюро кредитных историй, кредитных рейтинговых агентств, страховых брокеров» (в ред. Указания Банка России от 05.09.2016 № 4128-У)

Отчетность некредитной финансовой организации

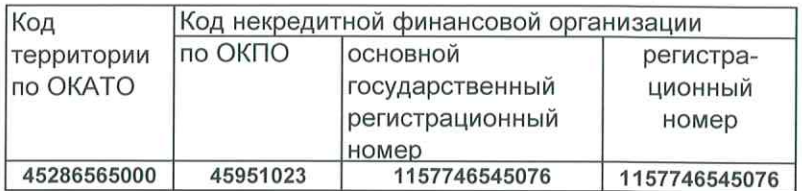

45286565000 45951023

#### БУХГАЛТЕРСКИИ БАЛАНС НЕКРЕДИТНОЙ ФИНАНСОВОЙ ОРГАНИЗАЦИИ

#### 30 сентября 2018 г.

Общество с ограниченной ответственностью Управляющая компания "Эвокорп" (полное фирменное и сокращенное фирменное наименования)

107045, Москва г, Даев пер, дом № 20, офис 404

#### Код формы по ОКУД: 0420002 Годовая (квартальная) (тыс. руб.)

Стр.

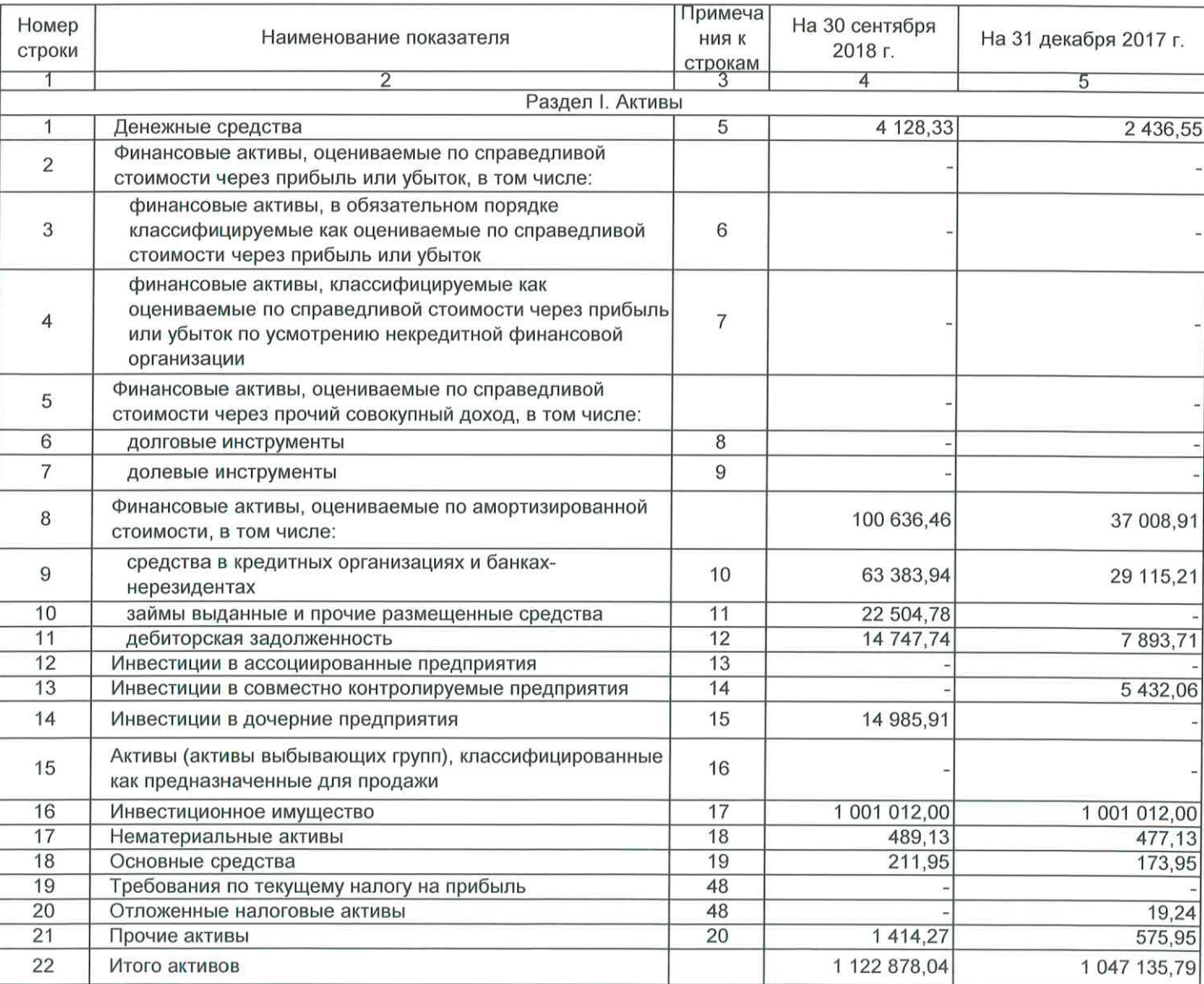

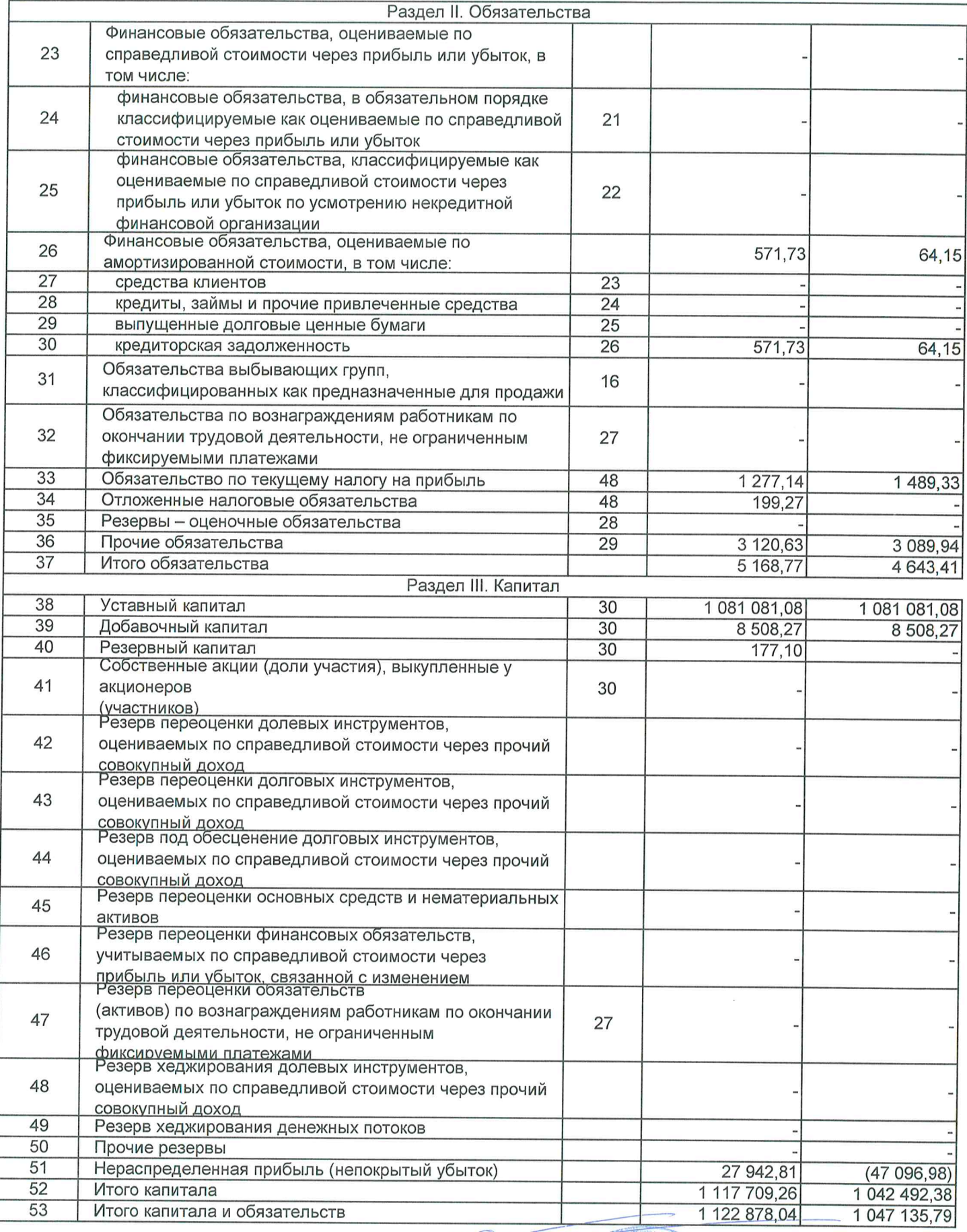

Генеральный директор<br>(должность руководителя)

(подпись)

Дата подписи

30. 10. 2018

доброчинский Д. П.<br>(инициалы, фамилия)

**OTBS** 

 $\frac{y_{np_{ABJJ31040aq}}}{\kappa_{0m_{Ha_{Huq}}}}$ 

«Эвокорп

MOCKBA

 $\overline{2}$ 

Приложение 2

к Положению Банка России от 3 февраля 2016 г. № 532-П «Отраслевой стандарт бухгалтерского учета «Порядок составления бухгалтерской (финансовой) отчетности профессиональных участников рынка ценных бумаг, акционерных инвестиционных фондов, организаторов торговли, центральных контрагентов, клиринговых организаций, специализированных депозитариев инвестиционного фонда, паевого инвестиционного фонда и негосударственного пенсионного фонда, управляющих компаний инвестиционного фонда, паевого<br>инвестиционного фонда и негосударственного пенсионного фонда, бюро кредитных историй, кредитных рейтинговых агентств, страховых брокеров» (в ред. Указания Банка России от 05.09.2016 № 4128-У)

#### Отчетность некредитной финансовой организации

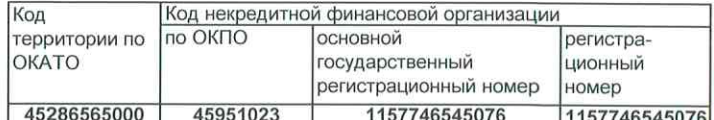

#### ОТЧЕТ О ФИНАНСОВЫХ РЕЗУЛЬТАТАХ НЕКРЕДИТНОЙ ФИНАНСОВОЙ ОРГАНИЗАЦИИ

#### Общество с ограниченной ответственностью Управляющая компания "Эвокорп"

(полное фирменное и сокращенное фирменное наименования)

#### 107045, Москва г, Даев пер, дом № 20, офис 404

8

 $\overline{9}$ 

 $10$ 

11

 $12$ 

13

14

 $15$ 

(полное фирменное и сокращенное фирменное наименования) Код формы по ОКУД: 0420003 (тыс. руб.) Номер Примечания к За Январь-За Январь-Сентябрь Наименование показателя строки строкам Сентябрь 2018г.  $\overline{1}$  $\overline{3}$ 4 Раздел I. Прибыли и убытки  $\overline{1}$ 57 044,53 Торговые и инвестиционные доходы, в том числе: доходы за вычетом расходов (расходы за вычетом доходов) от операций с финансовыми инструментами, в обязательном  $\overline{2}$ 32 порядке классифицируемыми как оцениваемые по справедливой стоимости через прибыль или убыток доходы за вычетом расходов (расходы за вычетом доходов) от операций с финансовыми активами, классифицируемыми как 3 33 оцениваемые по справедливой стоимости через прибыль или убыток по усмотрению некредитной финансовой организации 8 088,82 4 процентные доходы 34 дивиденды и доходы за вычетом расходов (расходы за вычетом 5 доходов) от участия доходы за вычетом расходов (расходы за вычетом доходов) от 6 35 операций с долговыми инструментами, оцениваемыми по справедливой стоимости через прочий совокупный доход доходы за вычетом расходов (расходы за вычетом доходов) от  $\overline{7}$ операций с долевыми инструментами, оцениваемыми по 36 справедливой стоимости через прочий совокупный доход доходы за вычетом расходов (расходы за вычетом доходов),

возникающие в результате прекращения признания финансовых

активов, оцениваемых по амортизированной стоимости доходы за вычетом расходов (расходы за вычетом доходов), связанные с реклассификацией финансовых активов,

через прибыль или убыток

прочий совокупный доход

вычетом доходов)

операций с инвестиционным имуществом

Выручка от оказания услуг и комиссионные доходы

операций с иностранной валютой

СТОИМОСТИ

оцениваемых по амортизированной стоимости, в категорию финансовых активов, оцениваемых по справедливой стоимости

финансовых активов, оцениваемых по амортизированной

доходы за вычетом расходов (расходы за вычетом доходов) по восстановлению (созданию) резервов под обесценение

доходы за вычетом расходов (расходы за вычетом доходов) по восстановлению (созданию) резервов под обесценение долговых

инструментов, оцениваемых по справедливой стоимости через

доходы за вычетом расходов (расходы за вычетом доходов) от

доходы за вычетом расходов (расходы за вычетом доходов) от

прочие инвестиционные доходы за вычетом расходов (расходы за

Годовая (квартальная)

 $(755, 15)$ 

48 267,91

1 442,95

56 301,97

37

38

39

40

 $41$ 

Стр.

1 804,23

1 533,46

2017г.

 $\overline{5}$ 

36 135,20

270,77

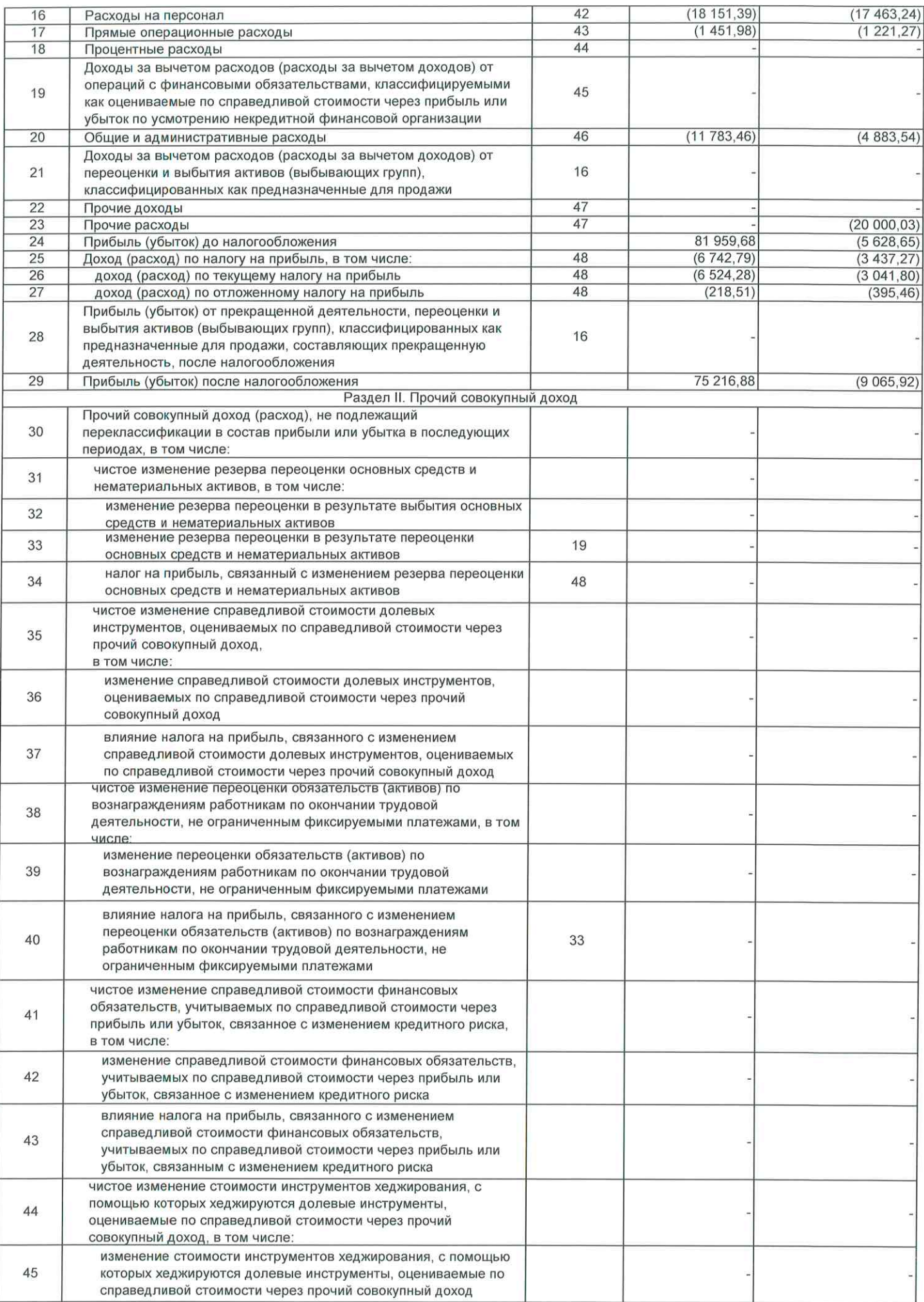

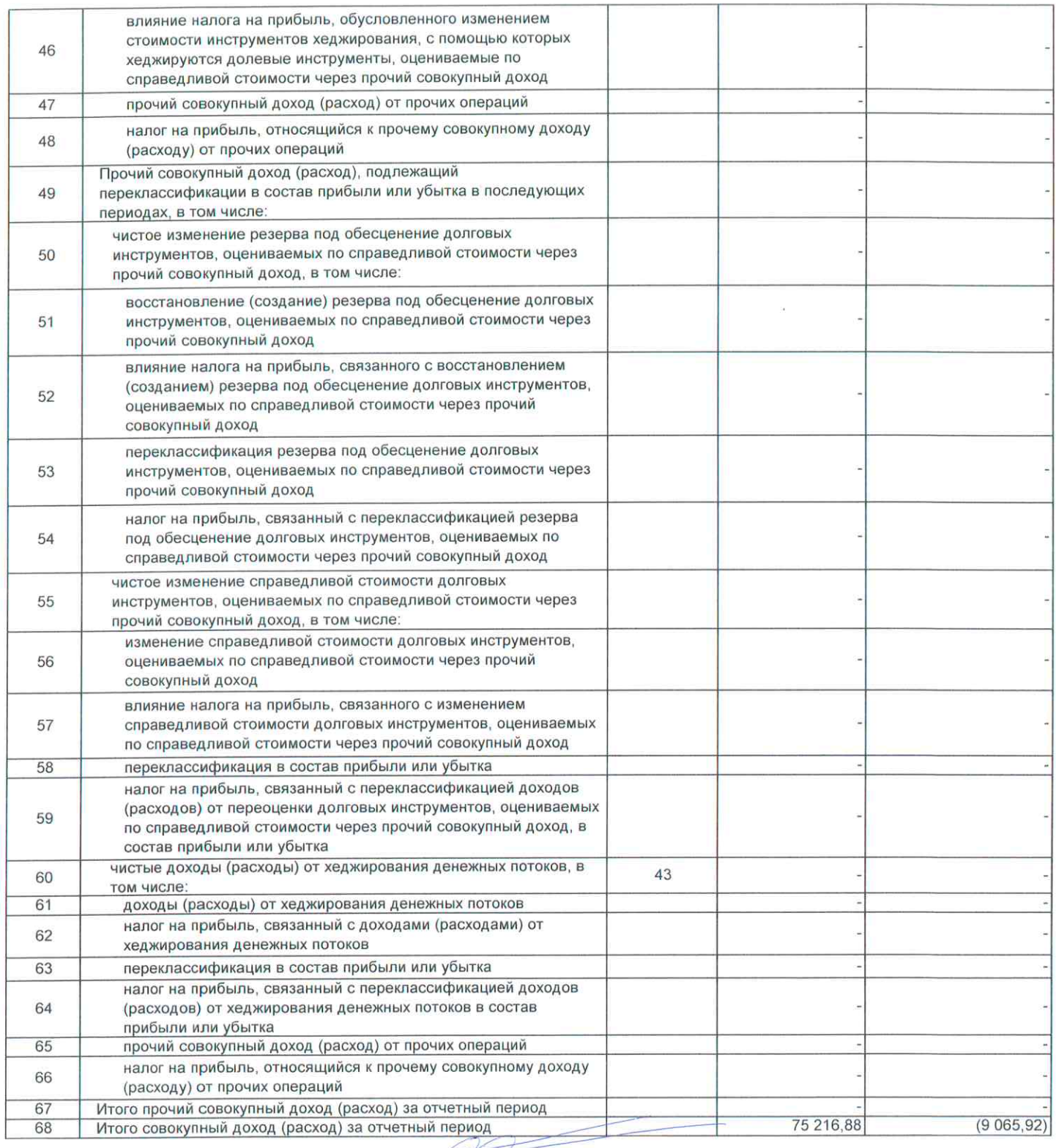

# Генеральный директор<br>(должность руководителя)

Дата подписи

30.10.2018

Доброчинский Д. П.<br>(инициалы, фамилия)

Приложение 2

по ОКПО

45951023

г ниполяению -<br>к Положению Банка России от 3 февраля 2016 г. № 532-П «Отраслевой<br>стандарт бухгалтерского учета «Порядок составления бухгалтерской (финансовой) отчетности профессиональных участников рынка ценных бумаг, е или повестиционных фондов, организаторов торговли, центральных<br>контрагентов, клиринговых организаций, специализированных депозитариев инвестиционного фонда, паевого инвестиционного фонда и негосударственного пенсионного фонда, управляющих компаний инвестиционного фонда, паевого<br>инвестиционного фонда, управляющих компаний инвестиционного фонда, бюро<br>кредитных историй, кредитных рейтинговых агентств, страховых брокеров» (в ред. Указания Банка России от 05.09.2016 № 4128-У)

Отчетность некредитной финансовой организации

регистрационный номер

1157746545076

регистра-

ционный

1157746545076

номер

Код некредитной финансовой организации

основной

государственный

#### Общество с ограниченной ответственностью Управляющая компания "Эвокорп"

ОТЧЕТ О ФИНАНСОВЫХ РЕЗУЛЬТАТАХ НЕКРЕДИТНОЙ ФИНАНСОВОЙ ОРГАНИЗАЦИИ

Код

OKATO

территории по

45286565000

(полное фирменное и сокращенное фирменное наименования)

107045, Москва г, Даев пер, дом № 20, офис 404

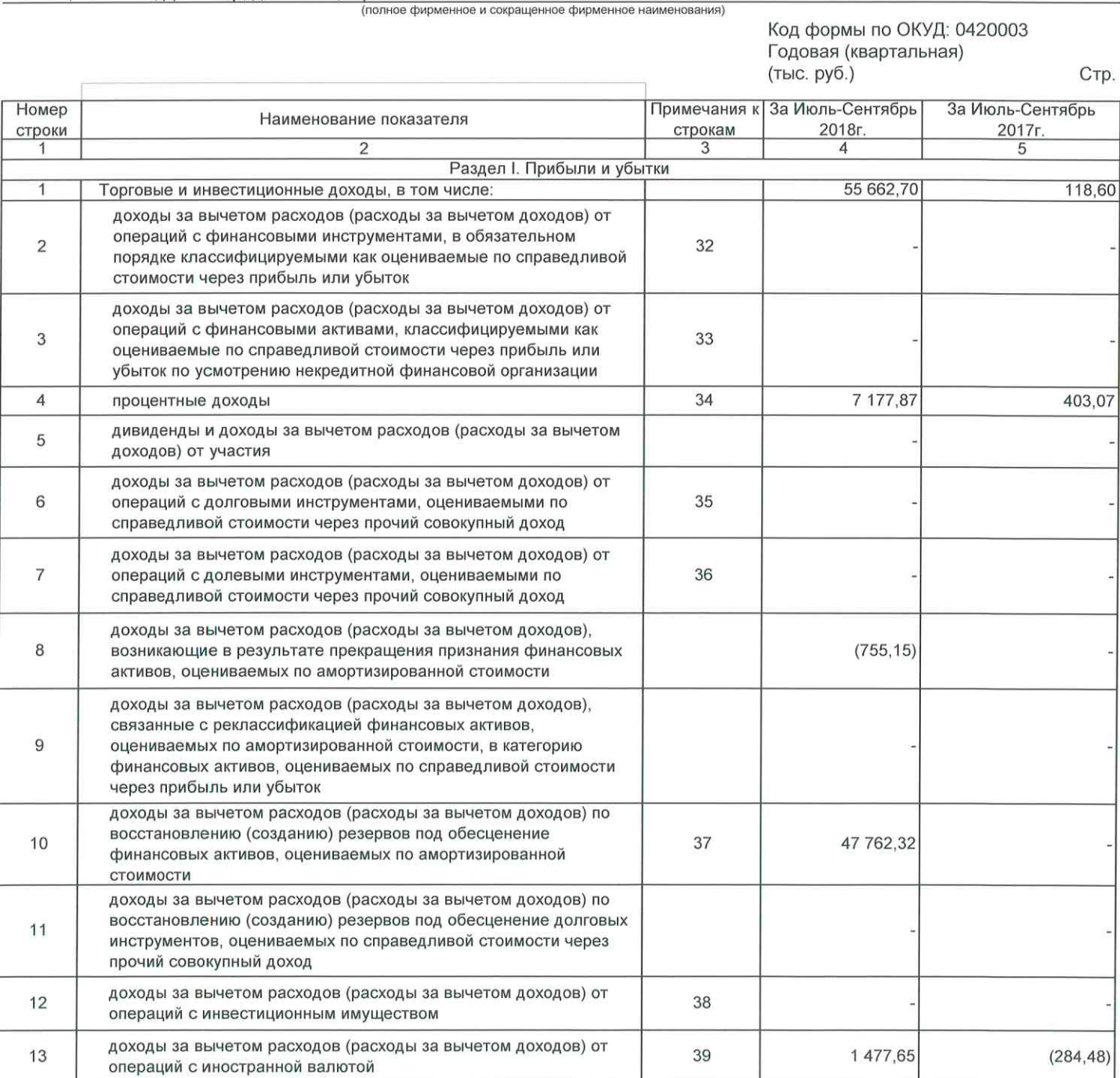

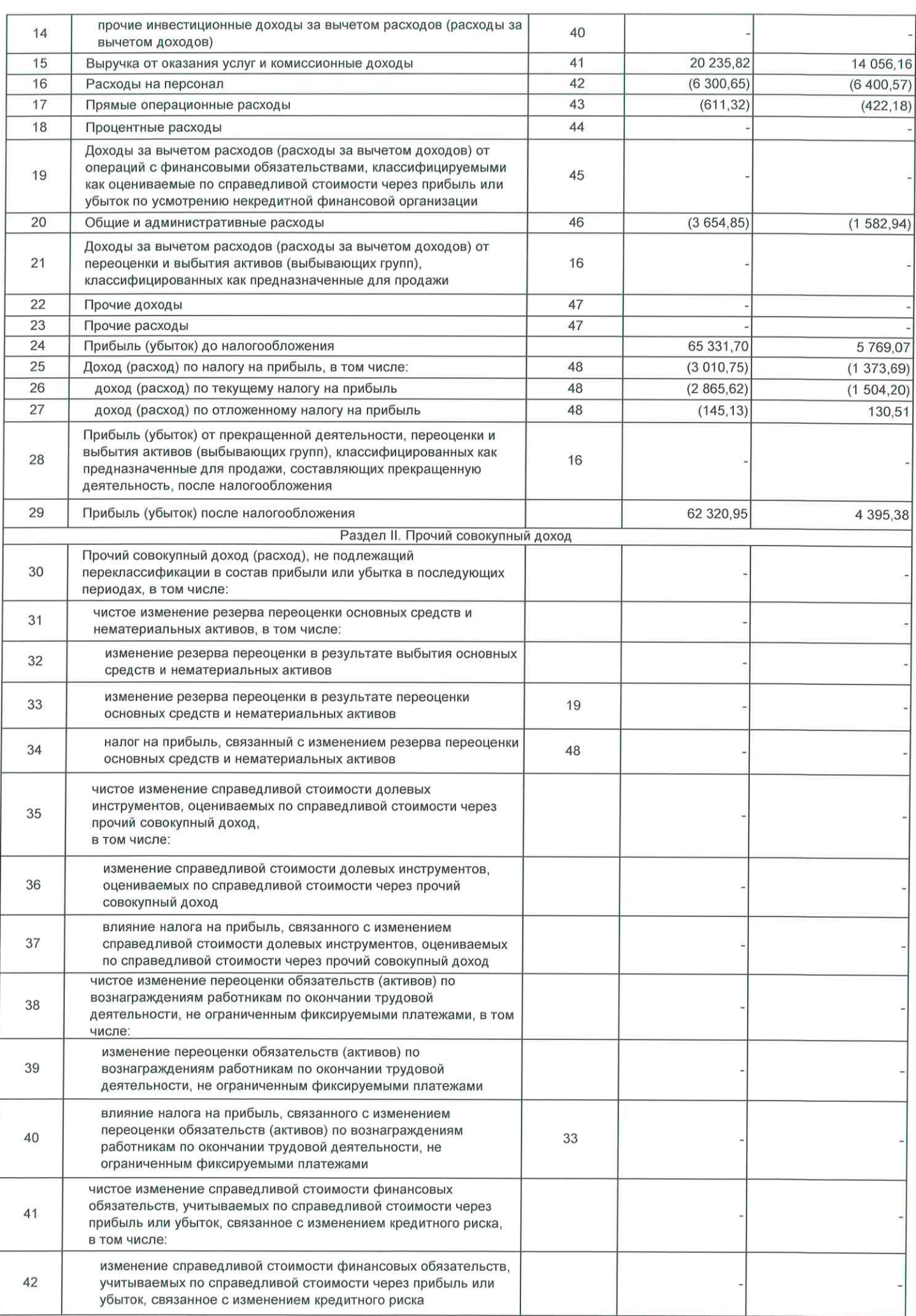

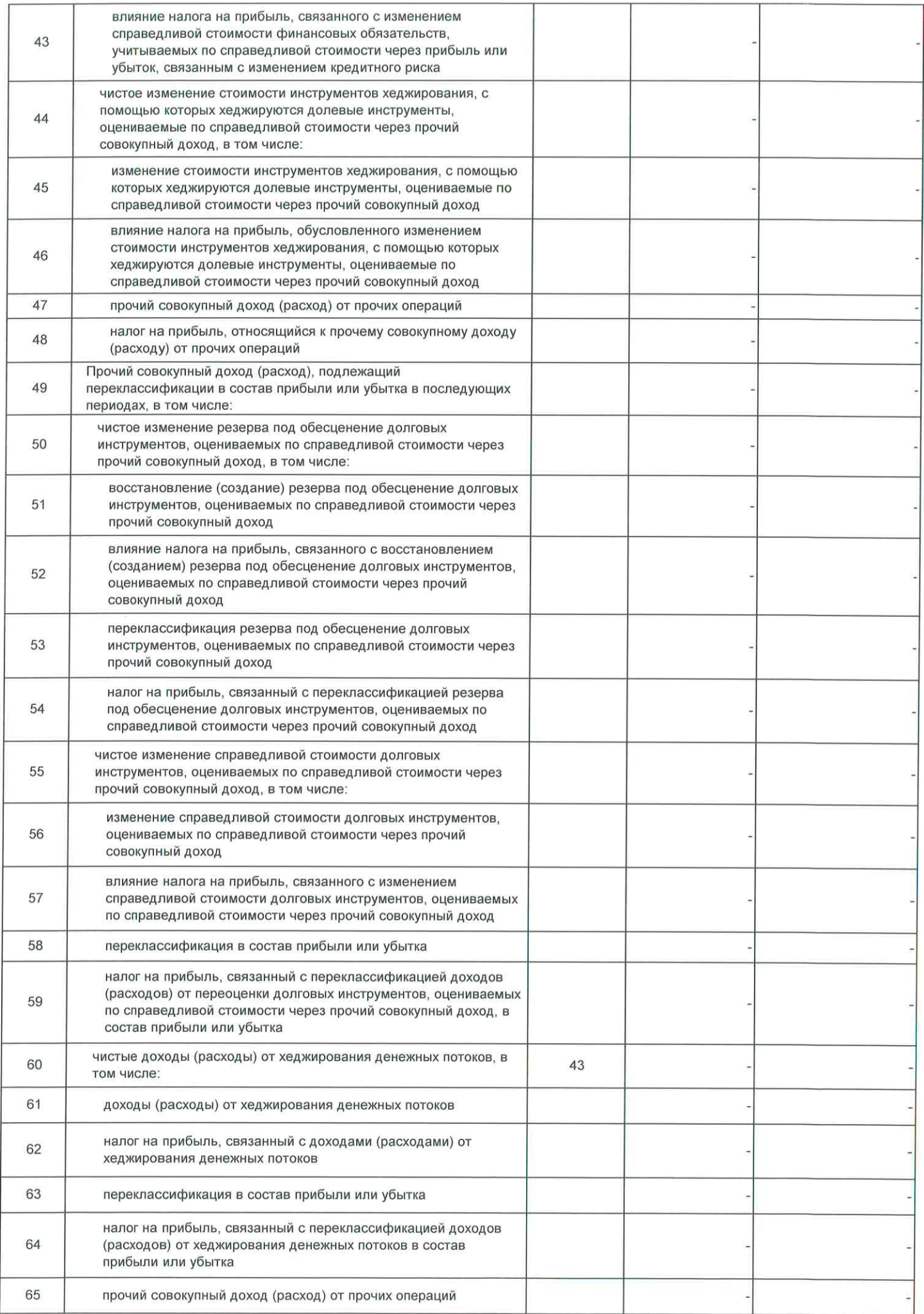

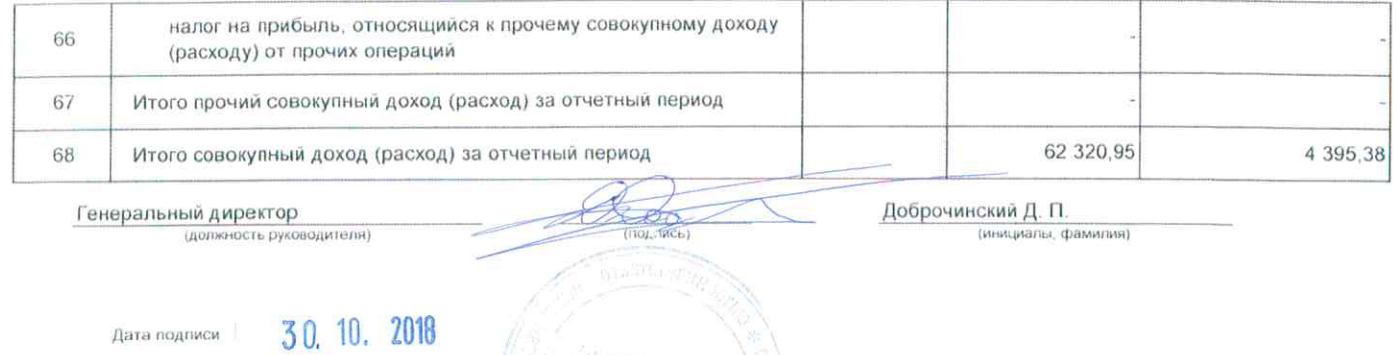

Приложение 3<br>«Попожение Банка России ет 3 фиерал» 2016 г. № 532-П «Отраслевой стандарт бухлалтерского унита<br>«Порядок составления бухлалтерской (финансовой) отчетности профессивмальных унатехника на стандартии (при после<br>«

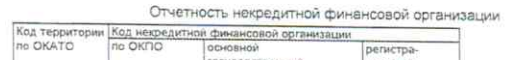

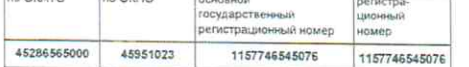

ОТЧЕТ ОБ ИЗМЕНЕНИЯХ СОБСТВЕННОГО КАПИТАЛА НЕКРЕДИТНОЙ ФИНАНСОВОЙ ОРГАНИЗАЦИИ

#### **ЯНВАРЬ - СЕНТЯБРЬ 2018**

Общество с ограниченной ответственностью Управляющая компания "Эвокорп" -<br>(полное фирменное и сохращение фирменное наименования).

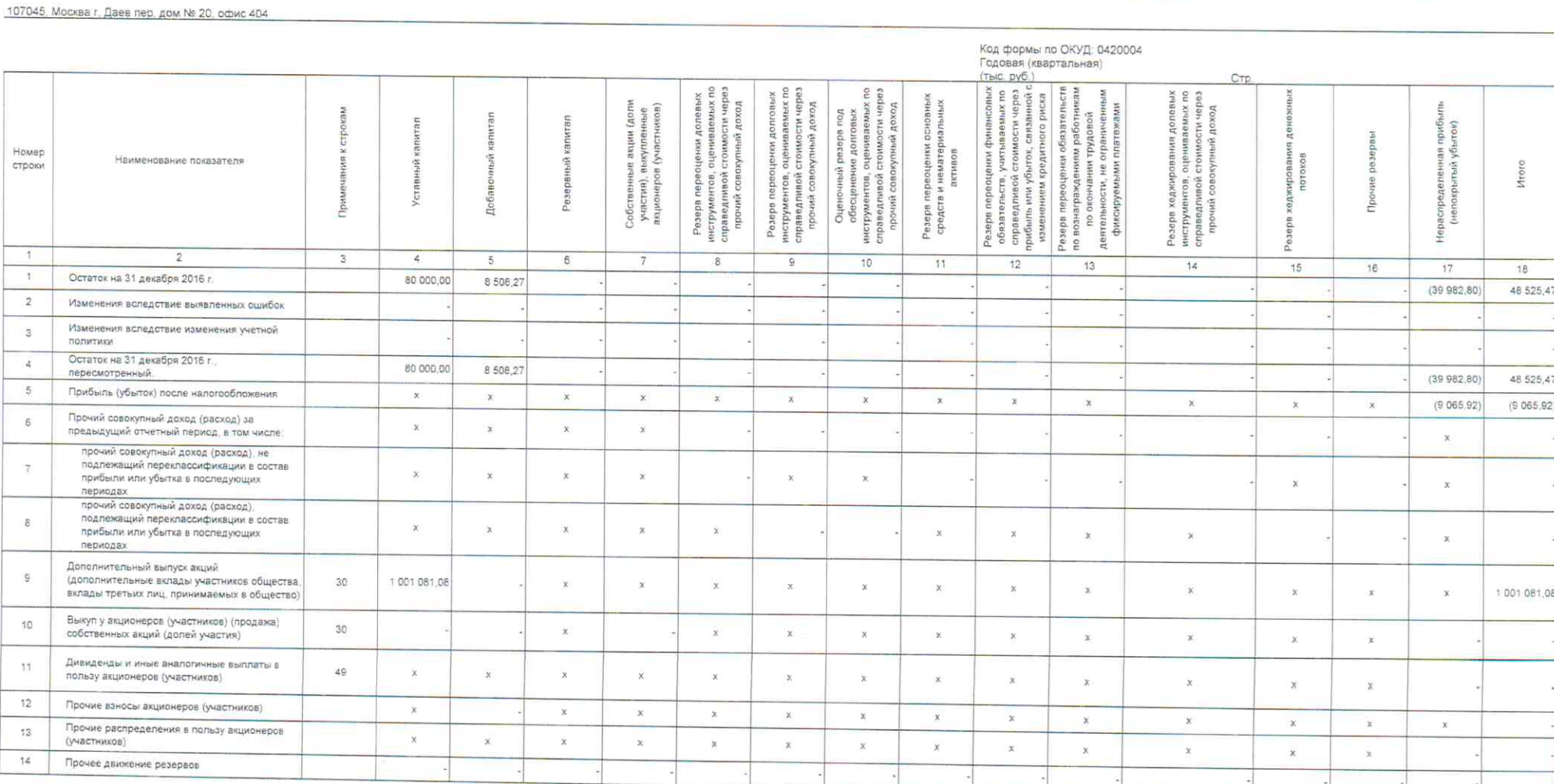

10

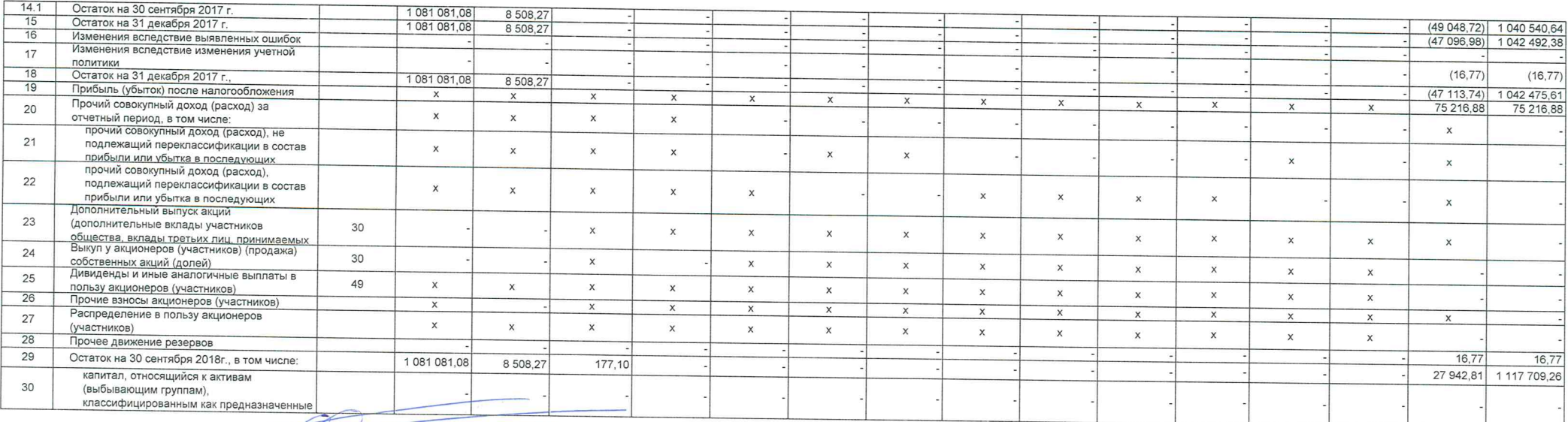

Генеральный директор

(должность руководителя)

 $\overline{\bigoplus_{(n\text{partial})}}$ 

Дата подписи 30. 10. 2018

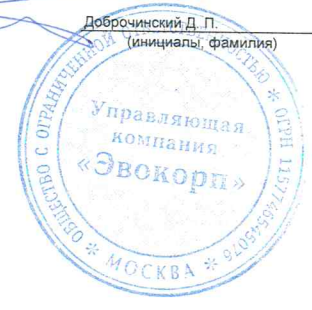

#### Приложение 4

к Положению Банка России от 3 февраля 2016 г. № 532-П «Отраслевой стандарт бухгалтерского учета «Порядок составления бухгалтерской (финансовой) отчетности профессиональных участников рынка ценных бумаг, акционерных инвестиционных фондов, организаторов торговли, центральных контрагентов, клиринговых организаций, специализированных депозитариев инвестиционного фонда, паевого инвестиционного фонда и негосударственного пенсионного фонда, управляющих компаний инвестиционного фонда, паевого инвестиционного фонда и негосударственного пенсионного фонда, бюро кредитных историй, кредитных рейтинговых агентств, страховых брокеров» (в ред. Указания Банка России от 05.09.2016 № 4128-У)

#### Отчетность некредитной финансовой организации

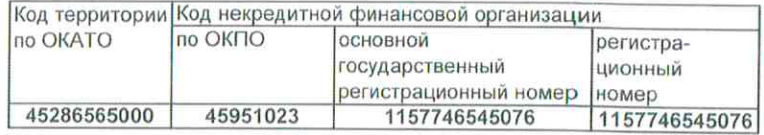

#### ОТЧЕТ О ПОТОКАХ ДЕНЕЖНЫХ СРЕДСТВ НЕКРЕДИТНОЙ ФИНАНСОВОЙ ОРГАНИЗАЦИИ

#### ЯНВАРЬ - СЕНТЯБРЬ 2018

#### Общество с ограниченной ответственностью Управляющая компания "Эвокорп" (полное фирменное и сокращенное фирменное наименования)

107045, Москва г, Даев пер, дом № 20, офис 404

#### Код формы по ОКУД: 0420005 Годовая (квартальная) (тыс. руб.)

Стр.

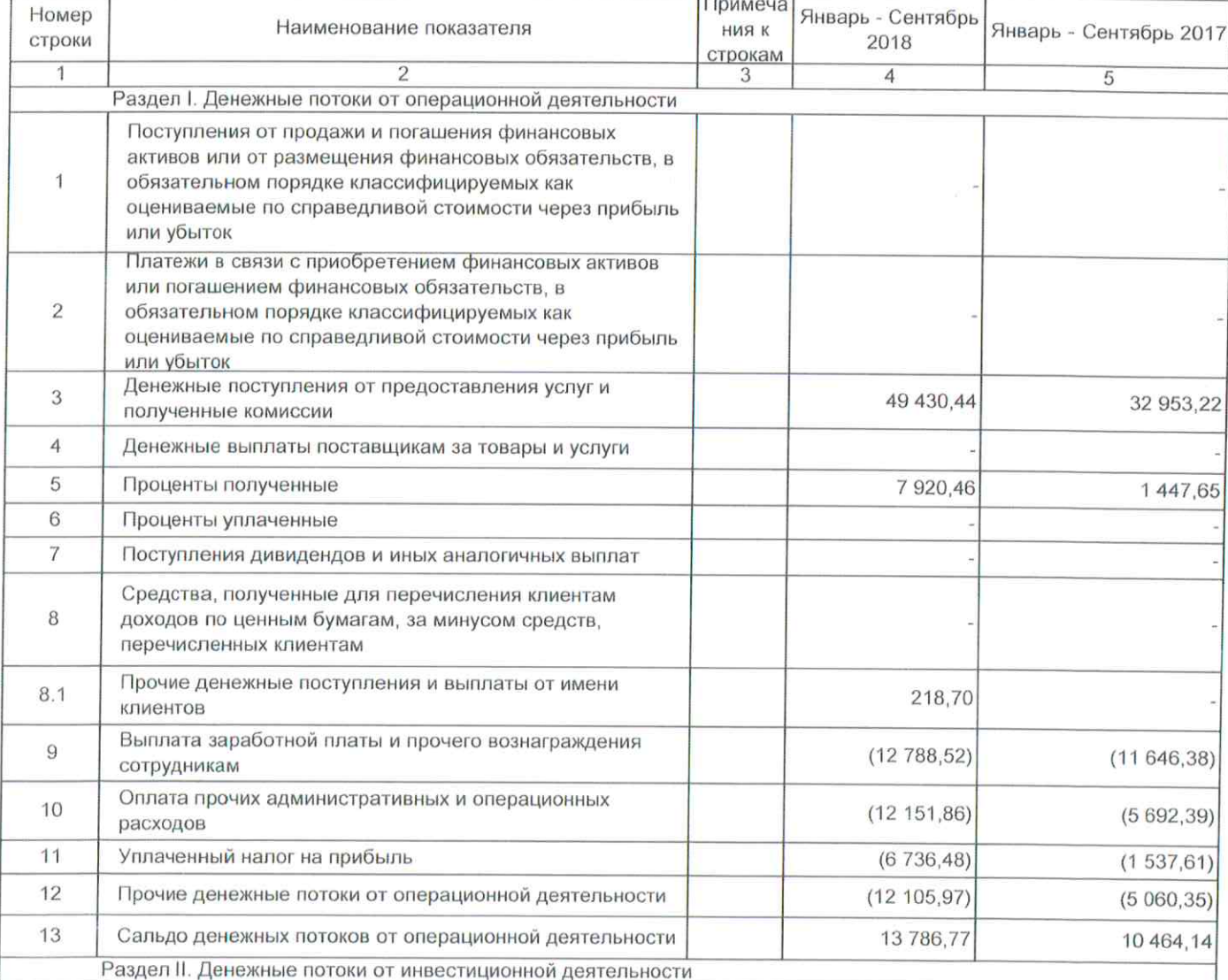

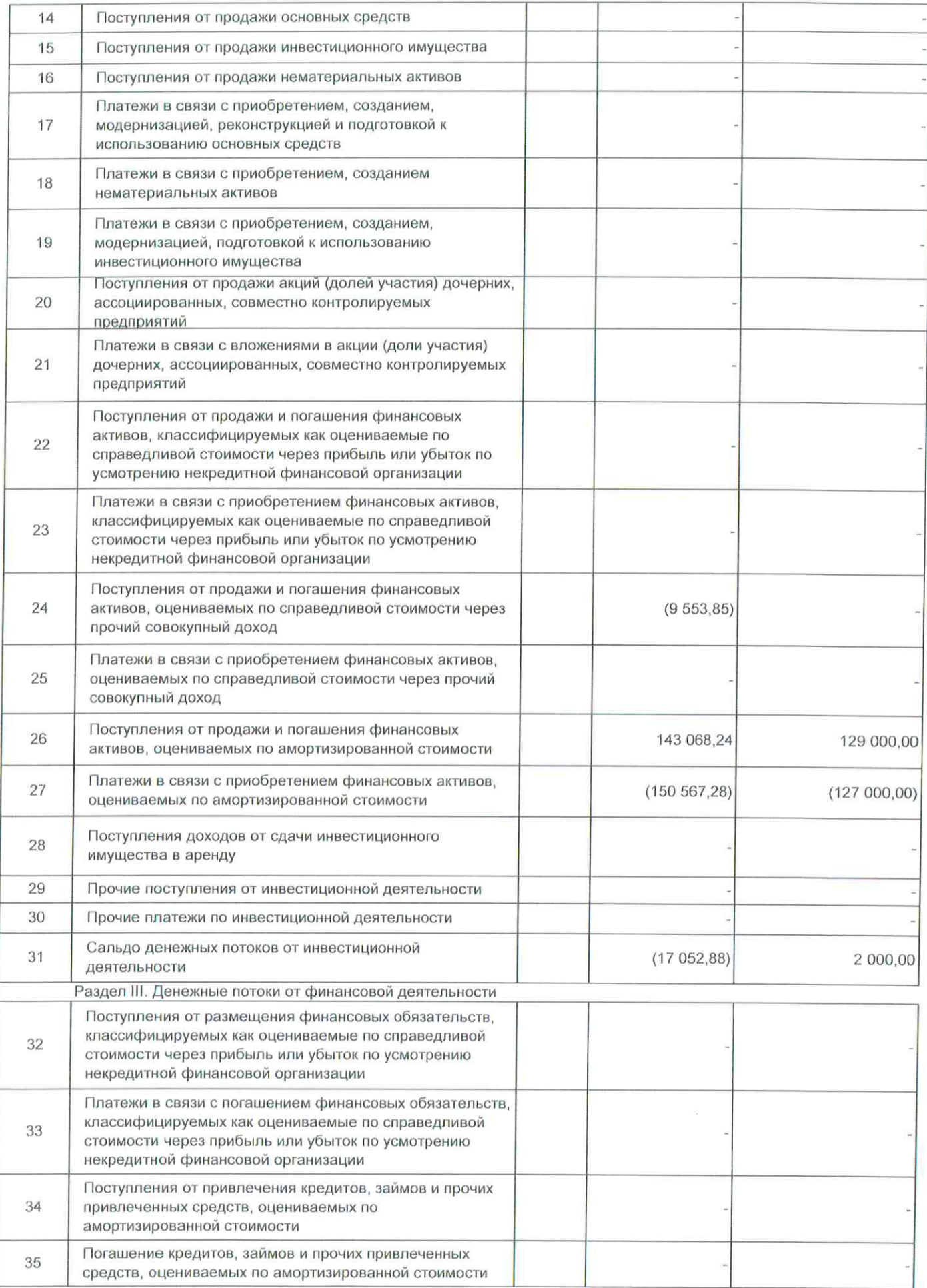

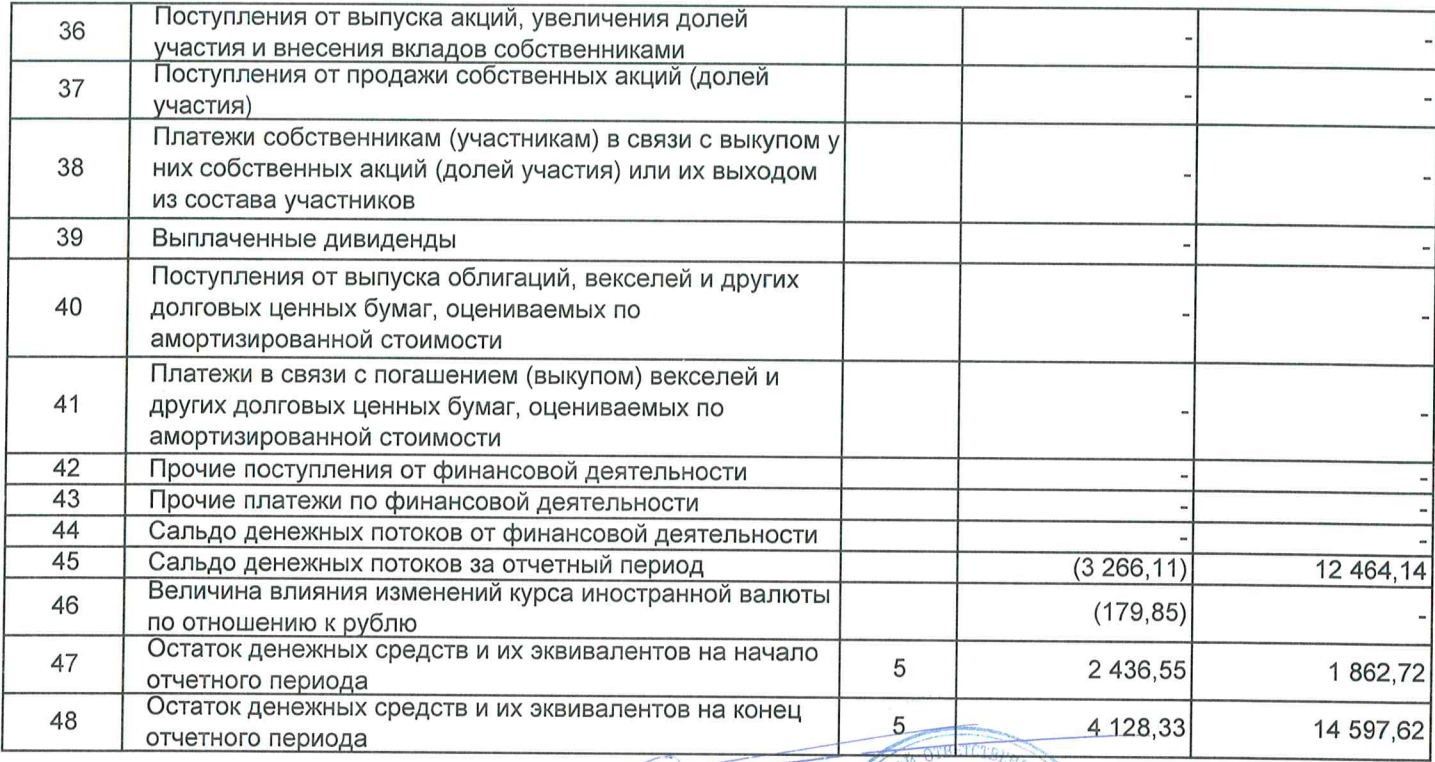

# Генеральный директор<br>(должность руководителя)

(подпись)

Дата подписи

30. 10. 2018

Поброчинский Д. П.<br>  $\frac{V_{Hp_{AB, Jf_{H\nu}}(u)u}}{V_{Hp_{AB, Jf_{H\nu}}(u)u}}$  (анициалы, фамилия) «Эвокорп» MOCKBA

#### Примечание 5. Денежные средства

# Денежные средства

 $\sim$ 

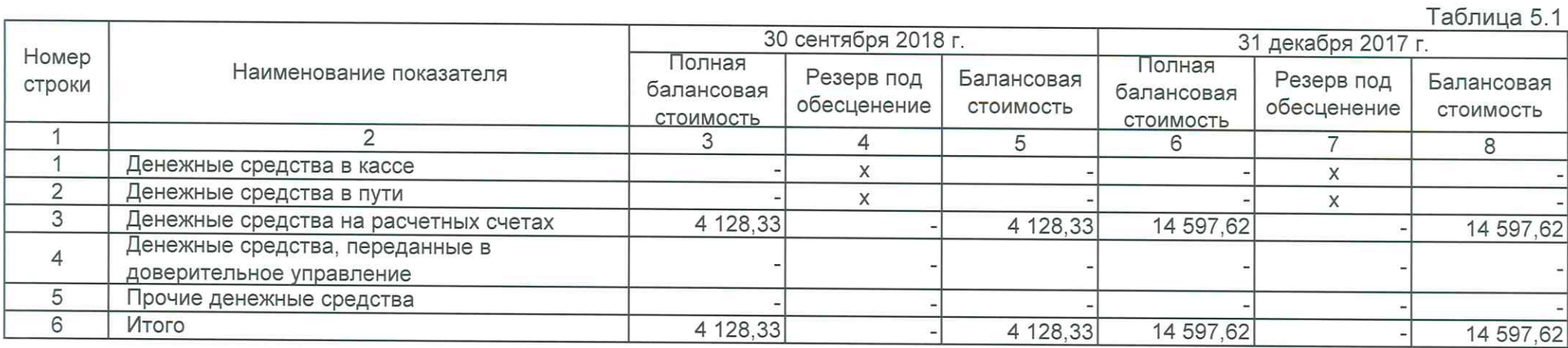

### Примечание 5. Денежные средства

# Компоненты денежных средств и их эквивалентов

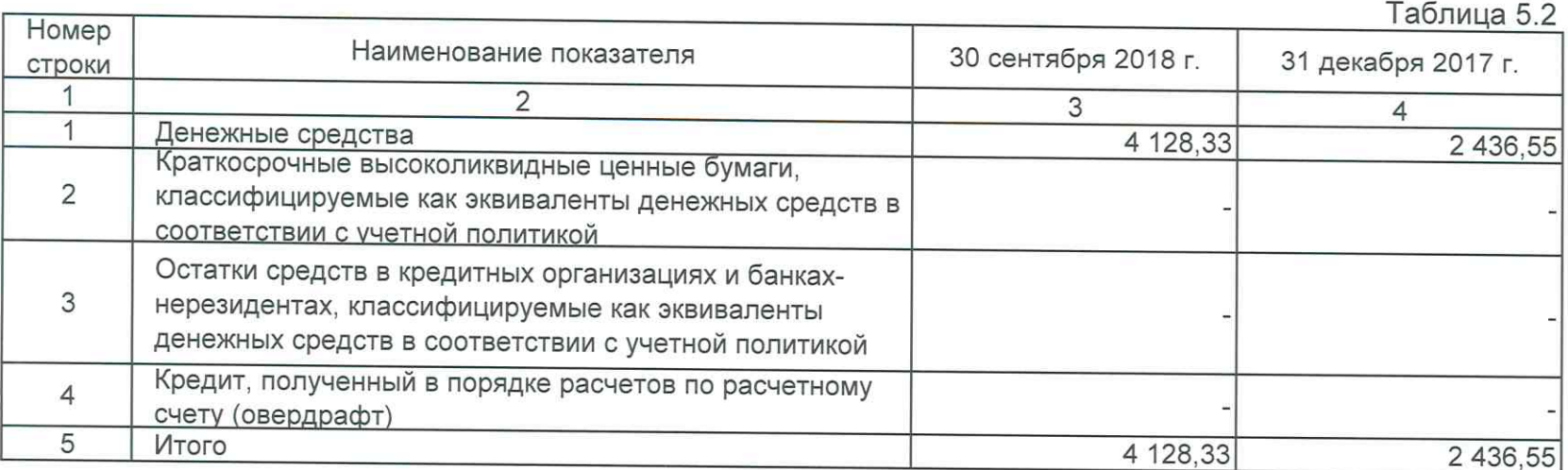

Примечание 10. Финансовые активы, оцениваемые по амортизированной стоимости: средства в кредитных организациях и банках-нерезидентах

### Средства в кредитных организациях и банках-нерезидентах

 $ToF<sub>PHH10</sub> 10.1$ 

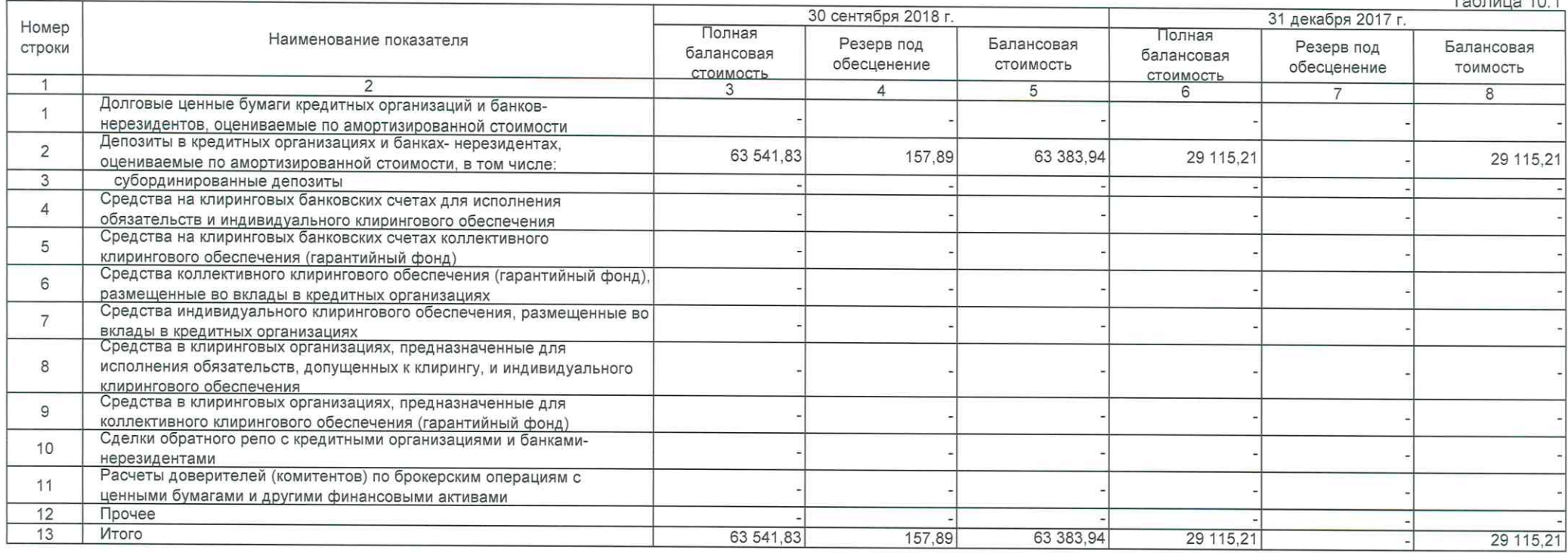

 $\mathcal{L}_{\mathcal{A}}$ 

Примечание 12. Финансовые активы, оцениваемые по амортизированной стоимости: дебиторская задолженность

Дебиторская задолженность

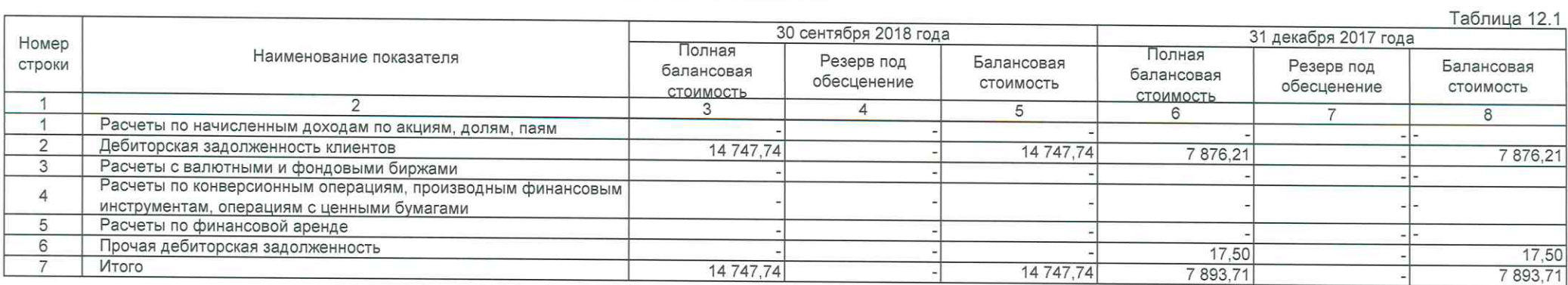

#### Инвестиции в совместно контролируемые предприятия

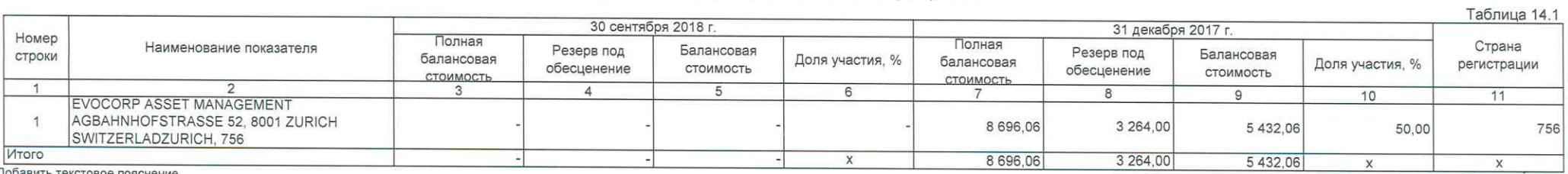

Добавить текстовое пояснение

Примечание 15. Инвестиции в дочерние предприятия

#### Инвестиции в дочерние предприятия

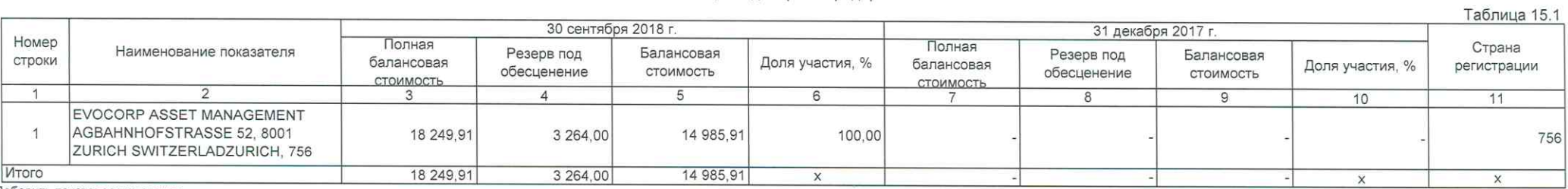

Добавить текстовое пояснение

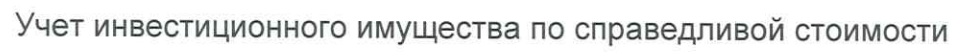

Таблица 171

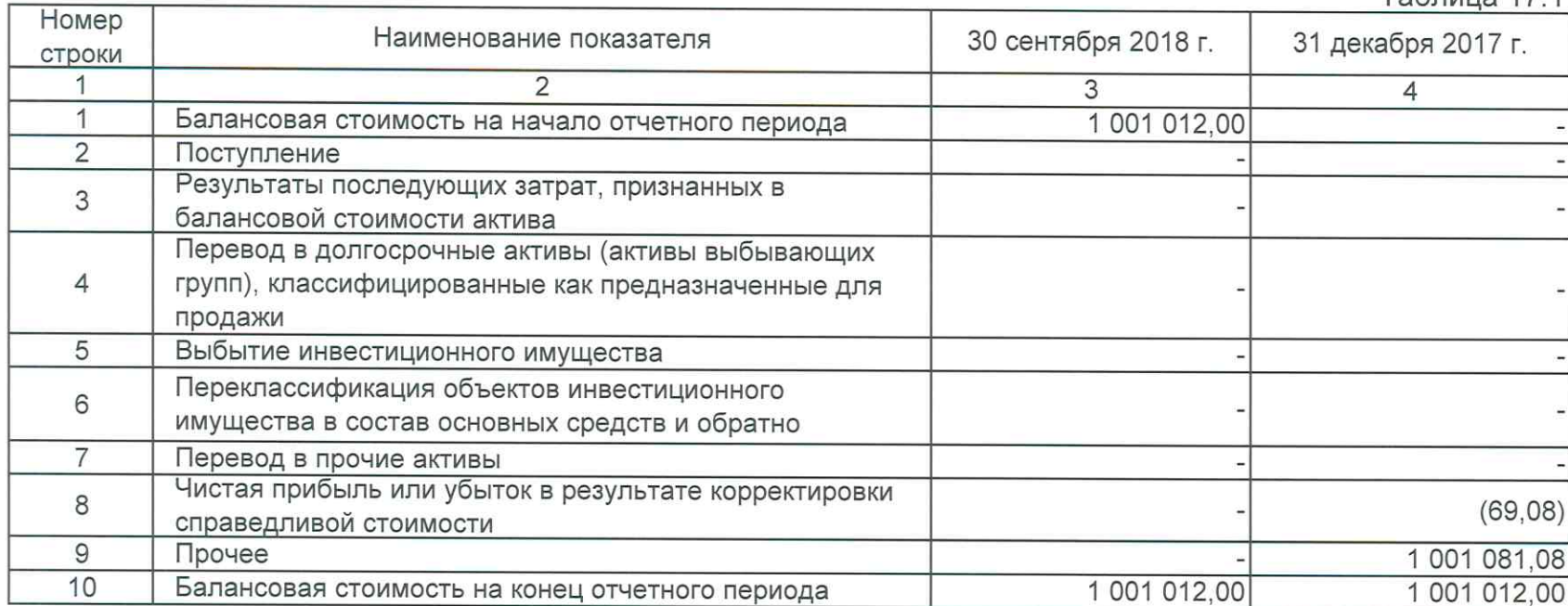

# Нематериальные активы

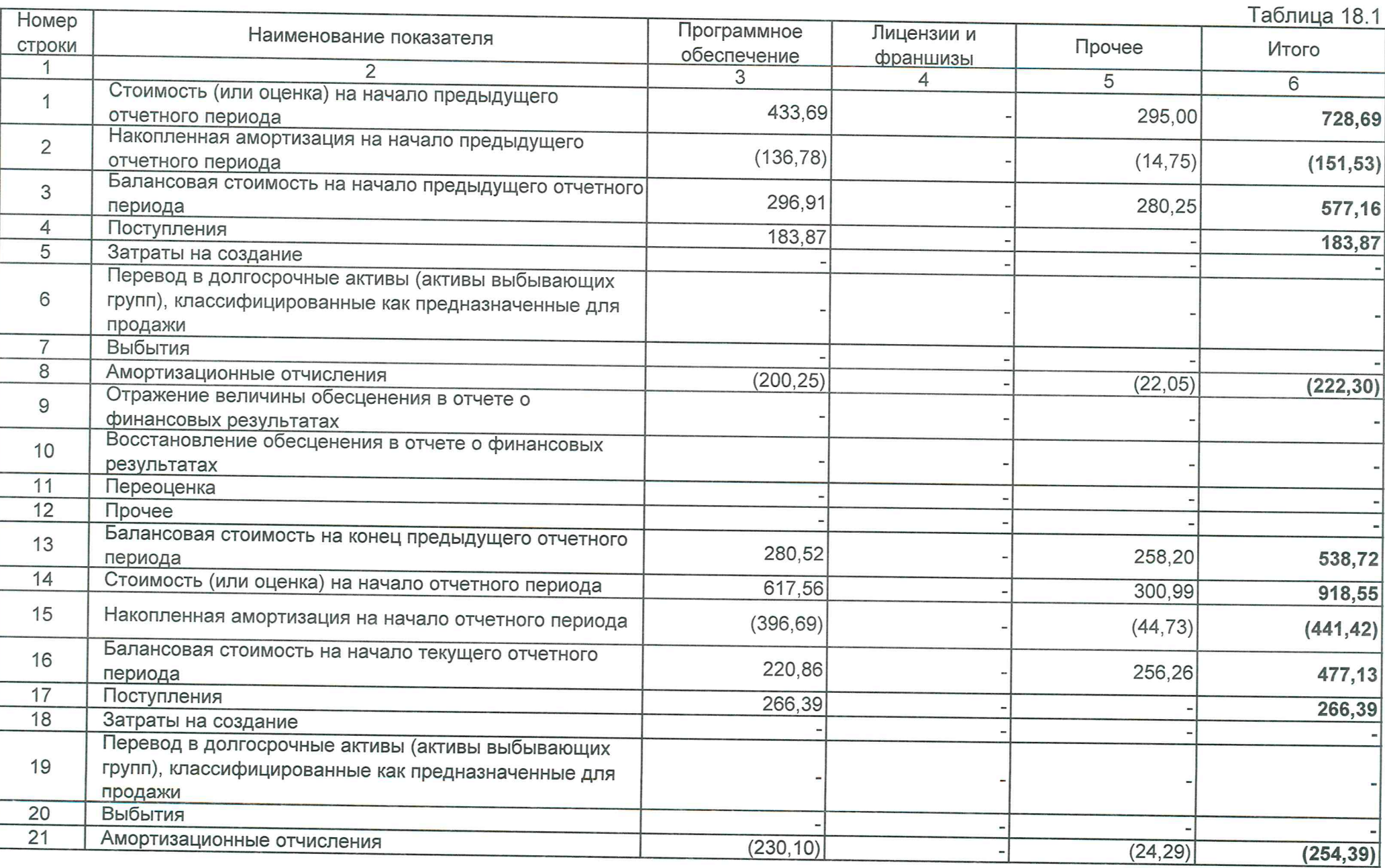

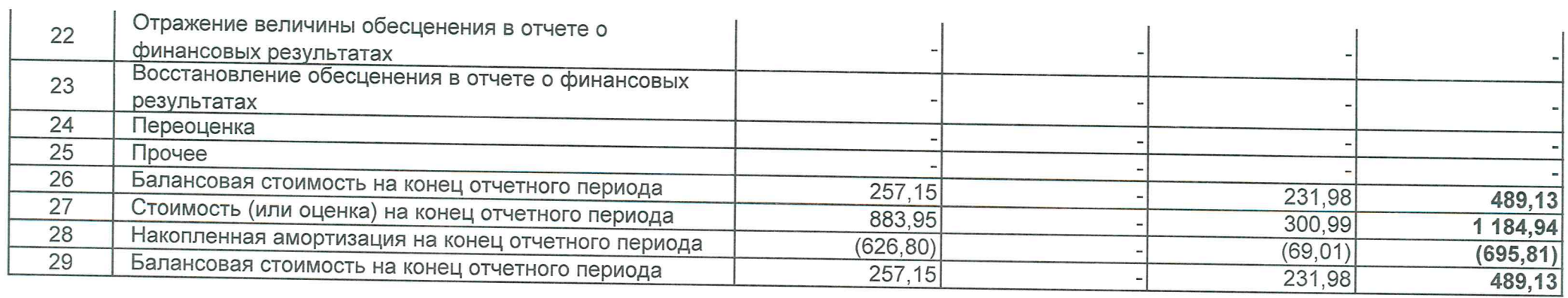

Примечание 19. Основные средства

### Основные средства

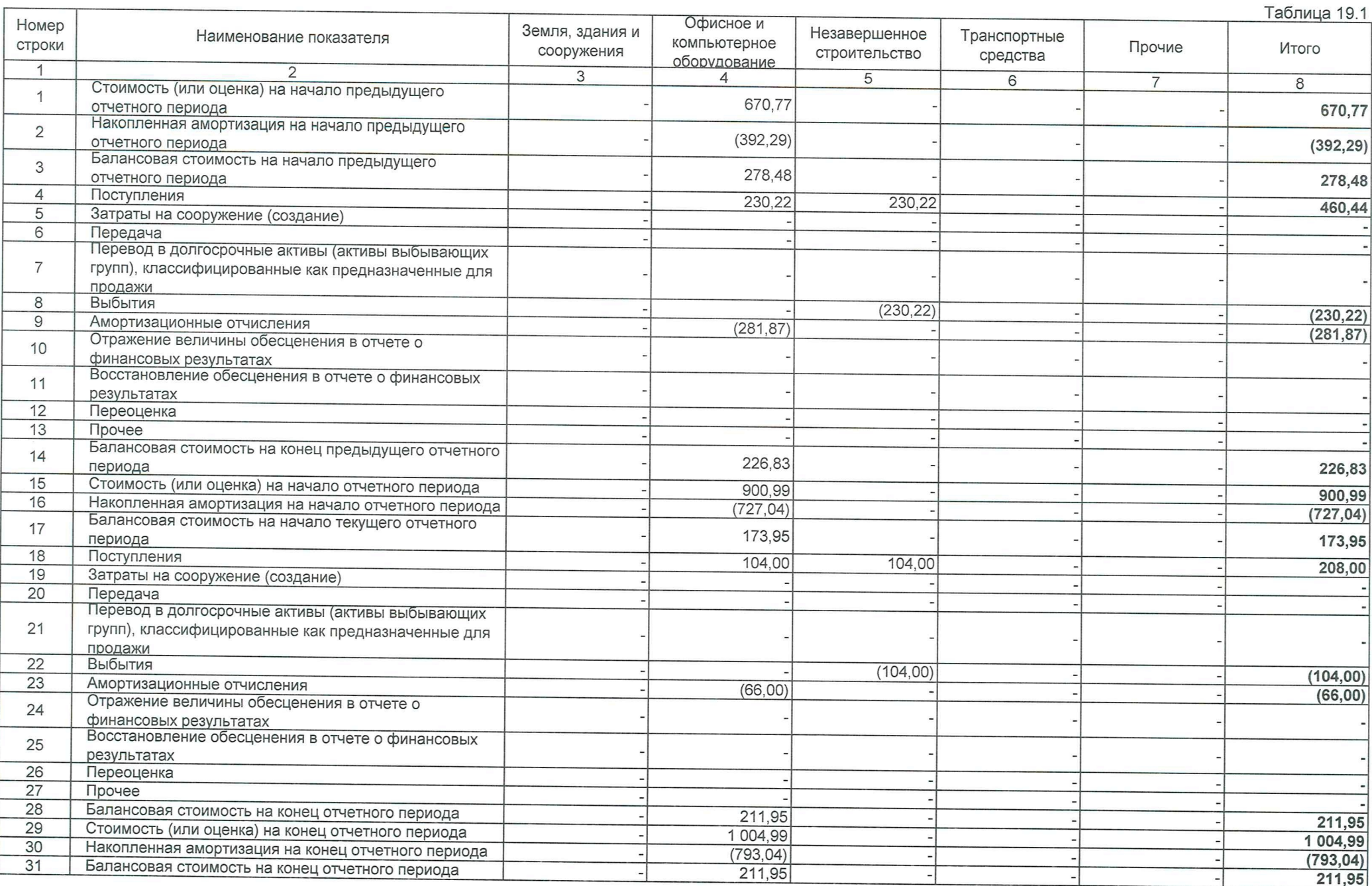

#### Примечание 20. Прочие активы

# Прочие активы

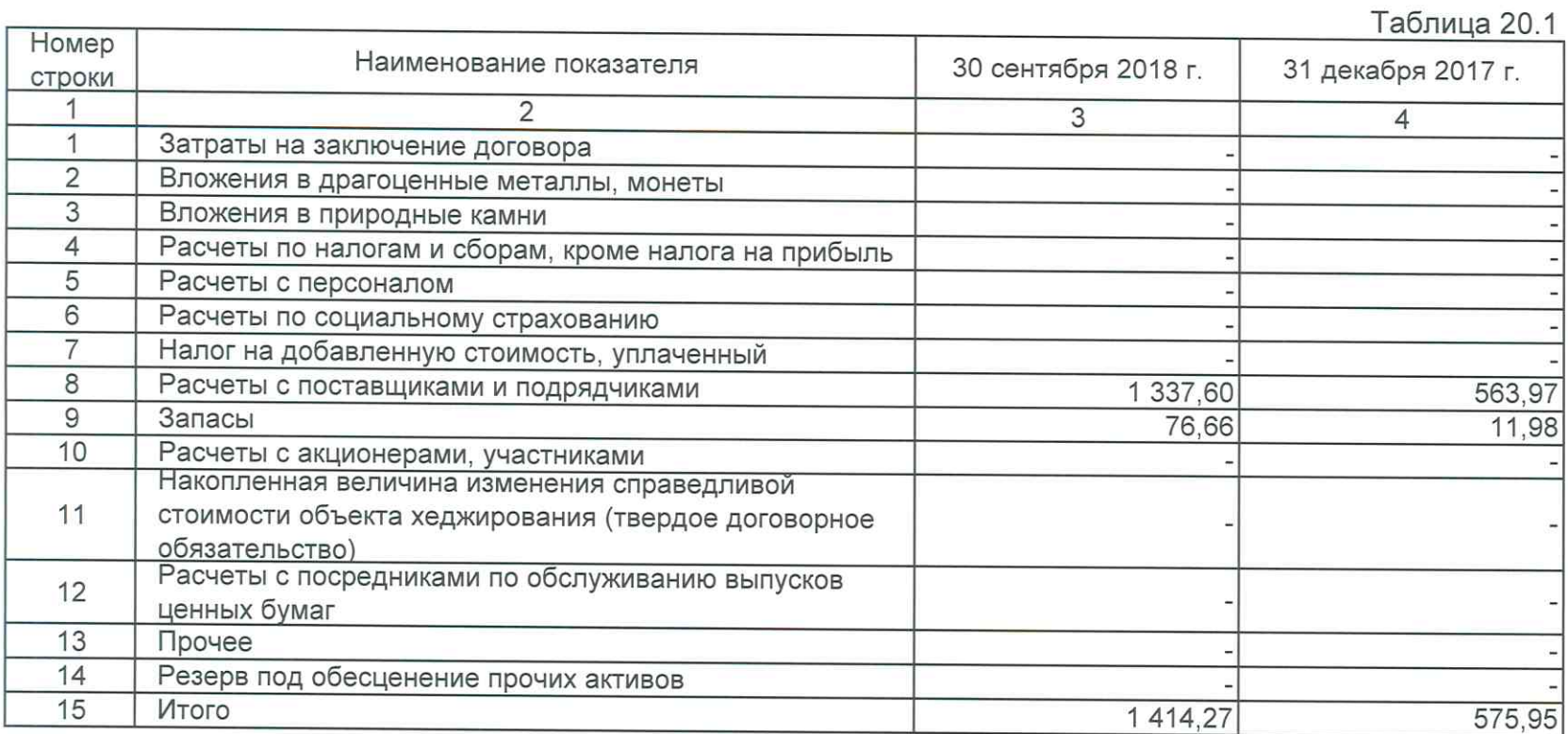

Примечание 26. Финансовые обязательства, оцениваемые по<br>амортизированной стоимости: кредиторская задолженность

### Кредиторская задолженность

Таблица 26.1

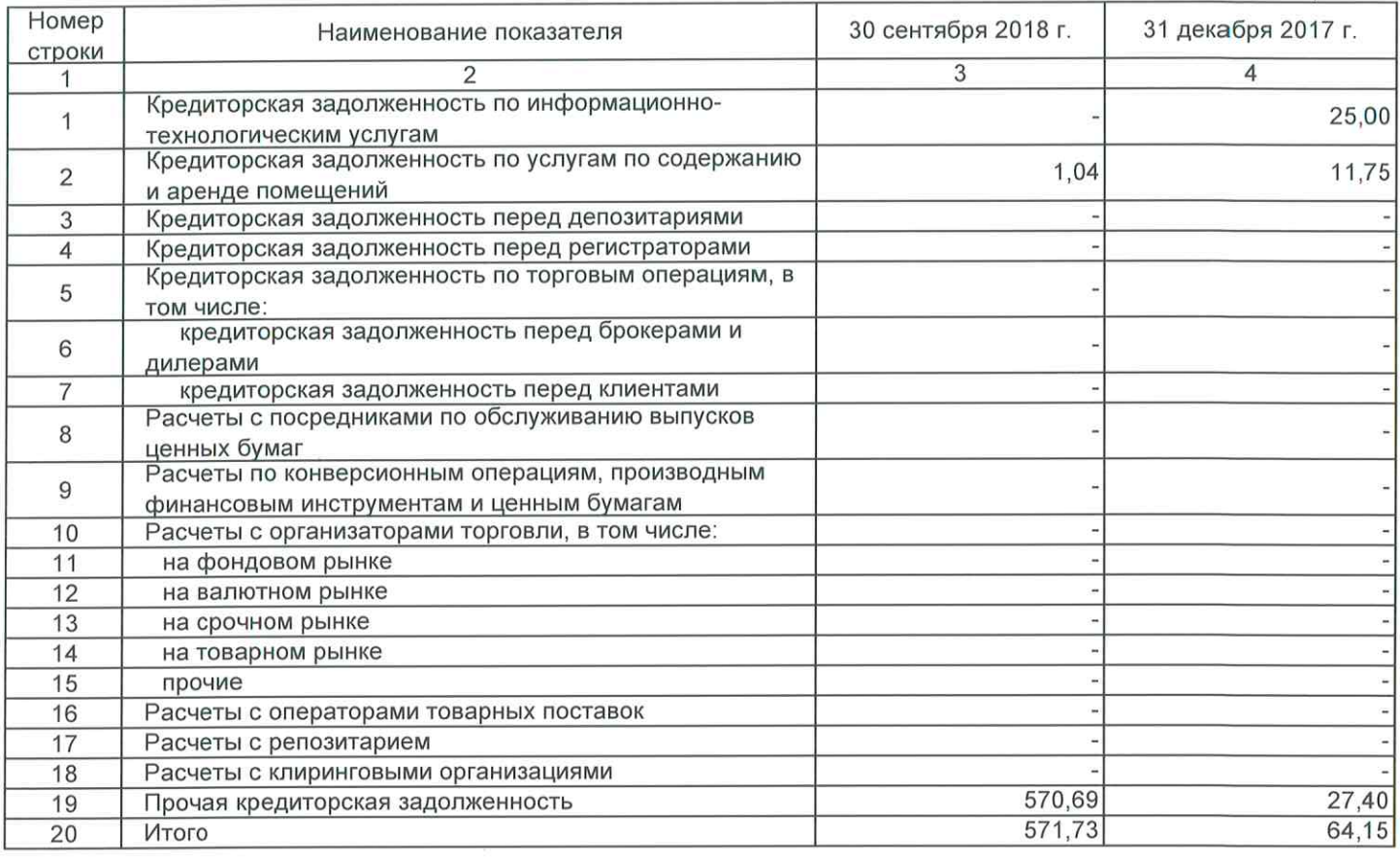

#### Примечание 29. Прочие обязательства

# Прочие обязательства

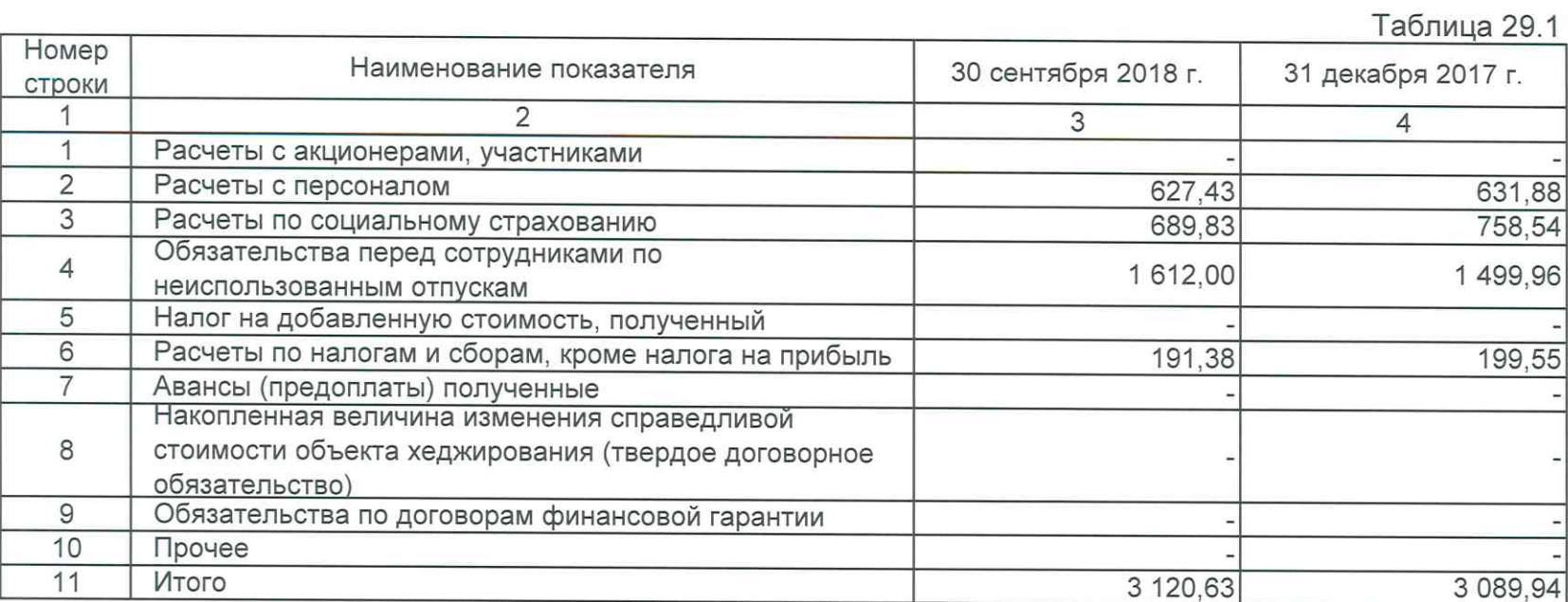

Примечание 34. Процентные доходы

### Процентные доходы

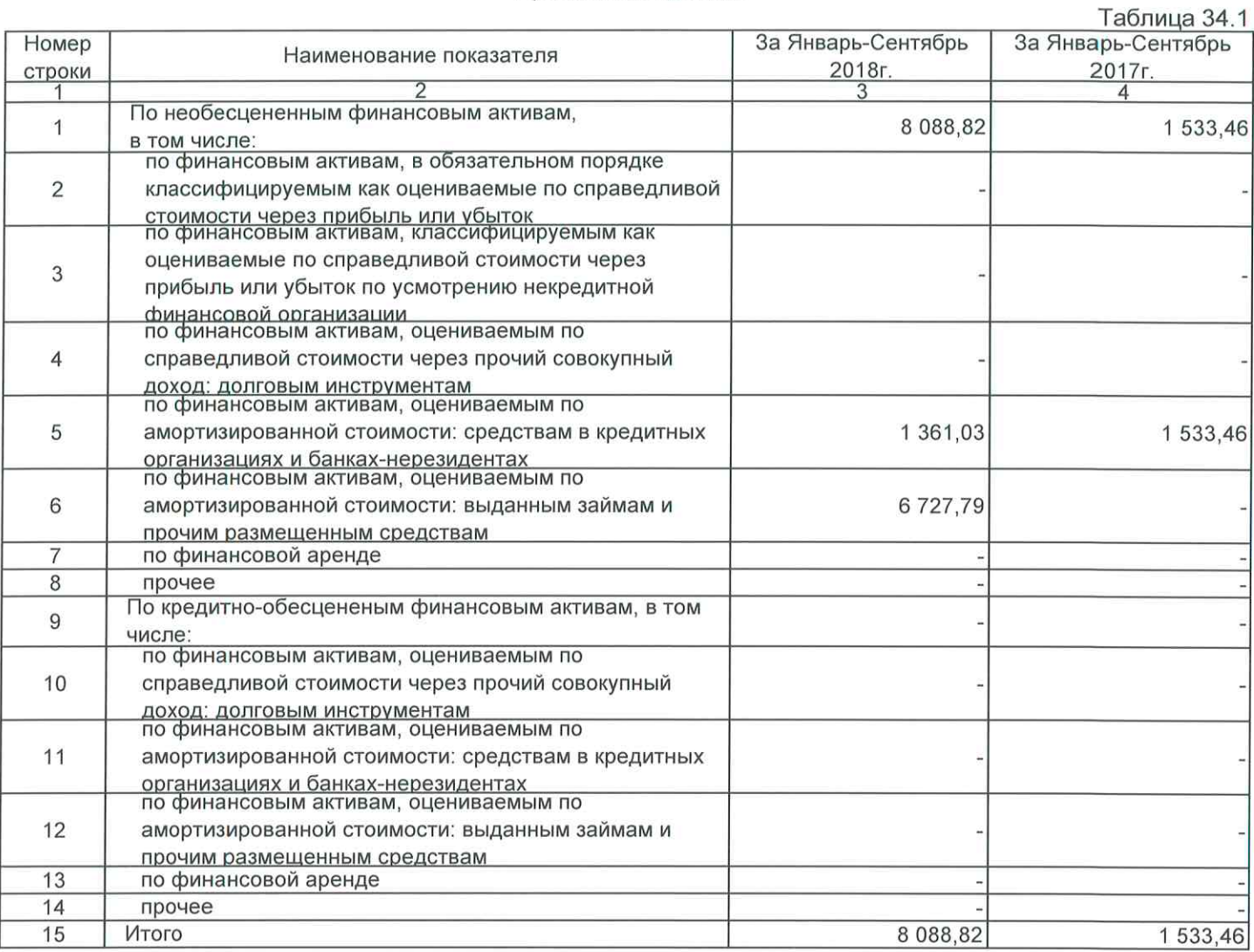

### Примечание 34. Процентные доходы

# Процентные доходы

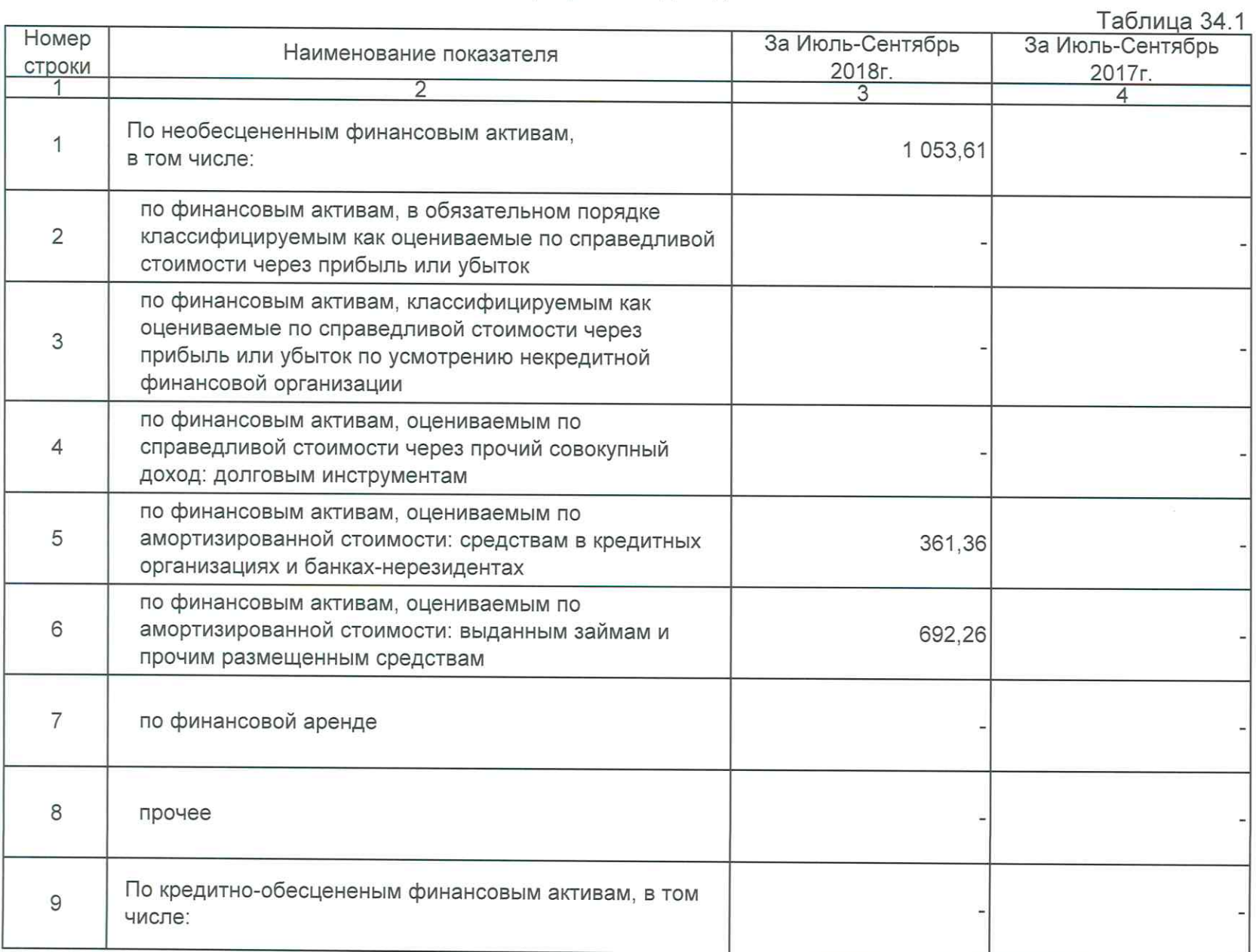

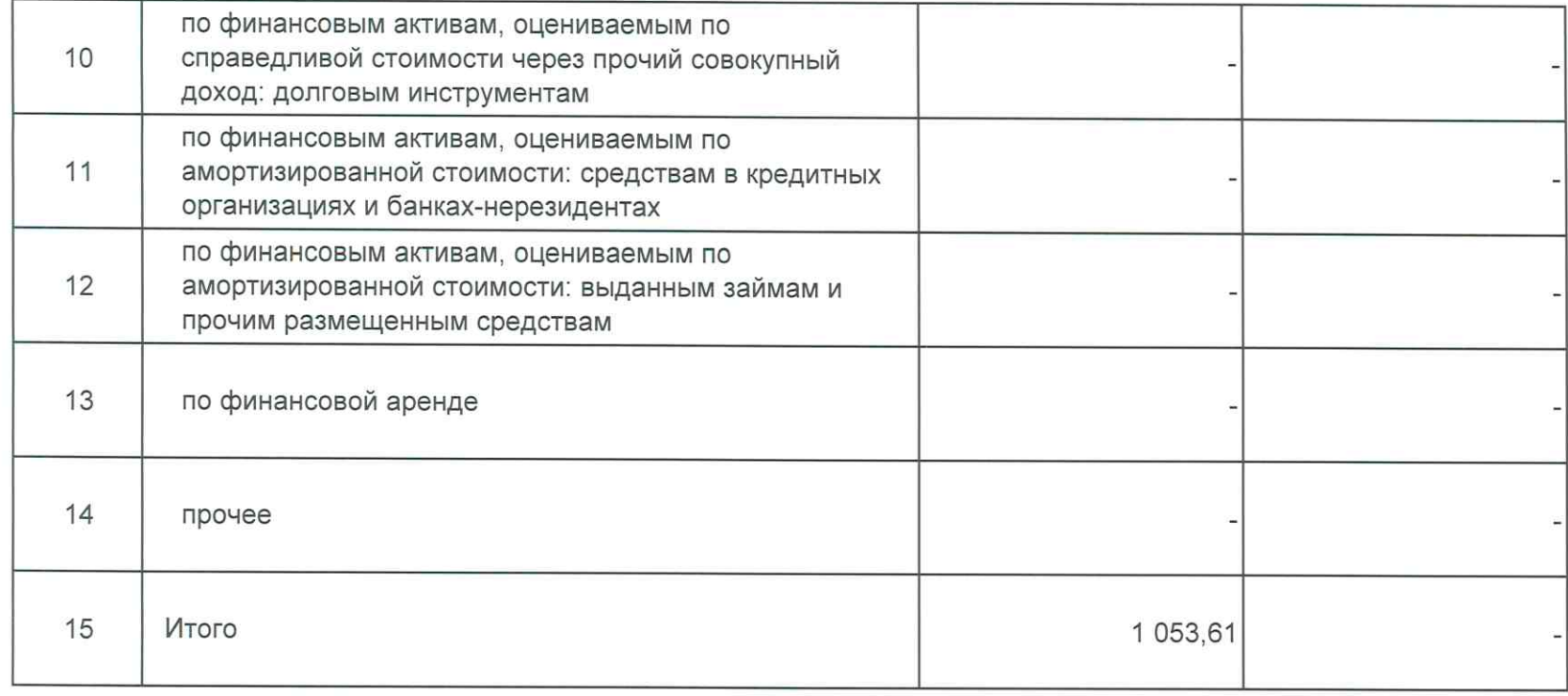

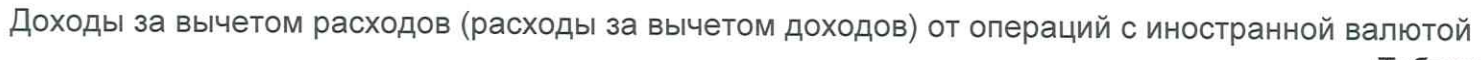

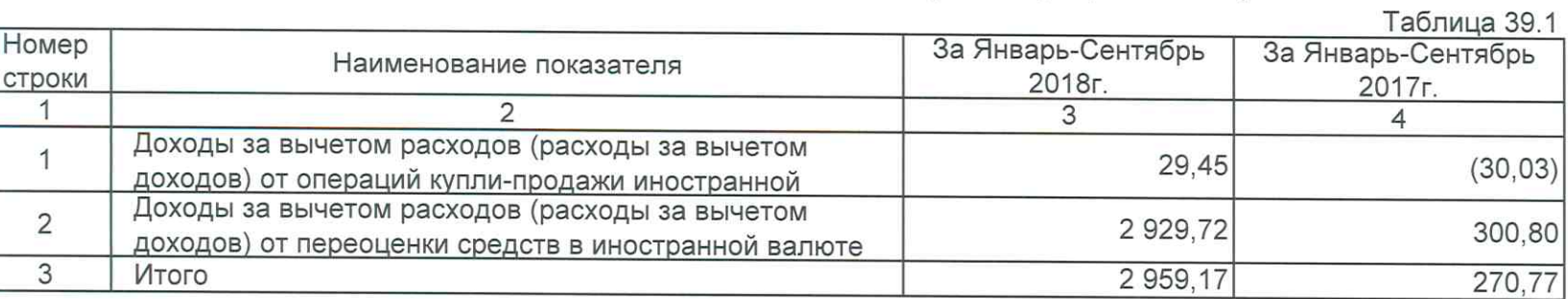

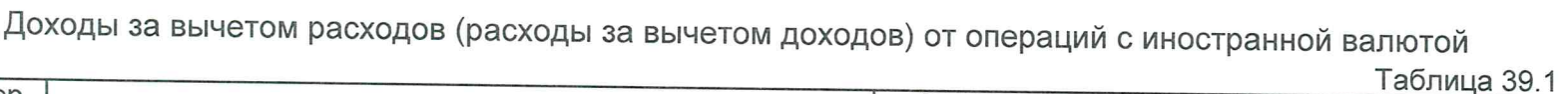

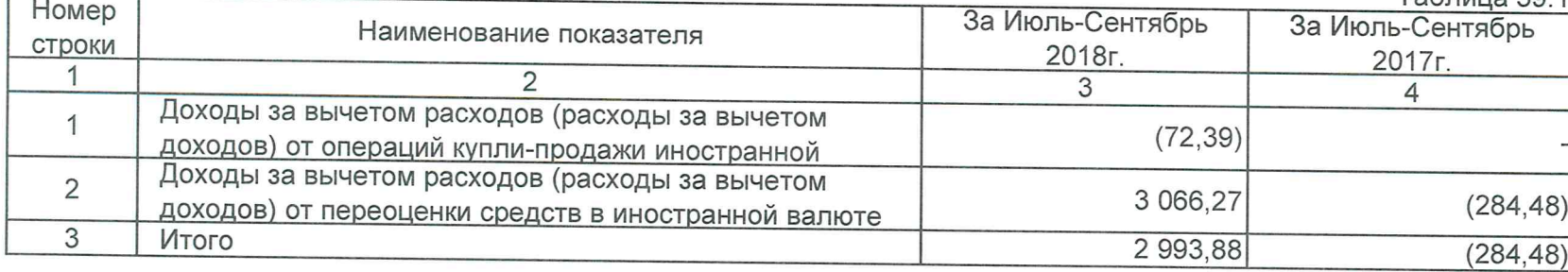

#### Примечание 41. Выручка от оказания услуг и комиссионные доходы

Выручка от оказания услуг и комиссионные доходы

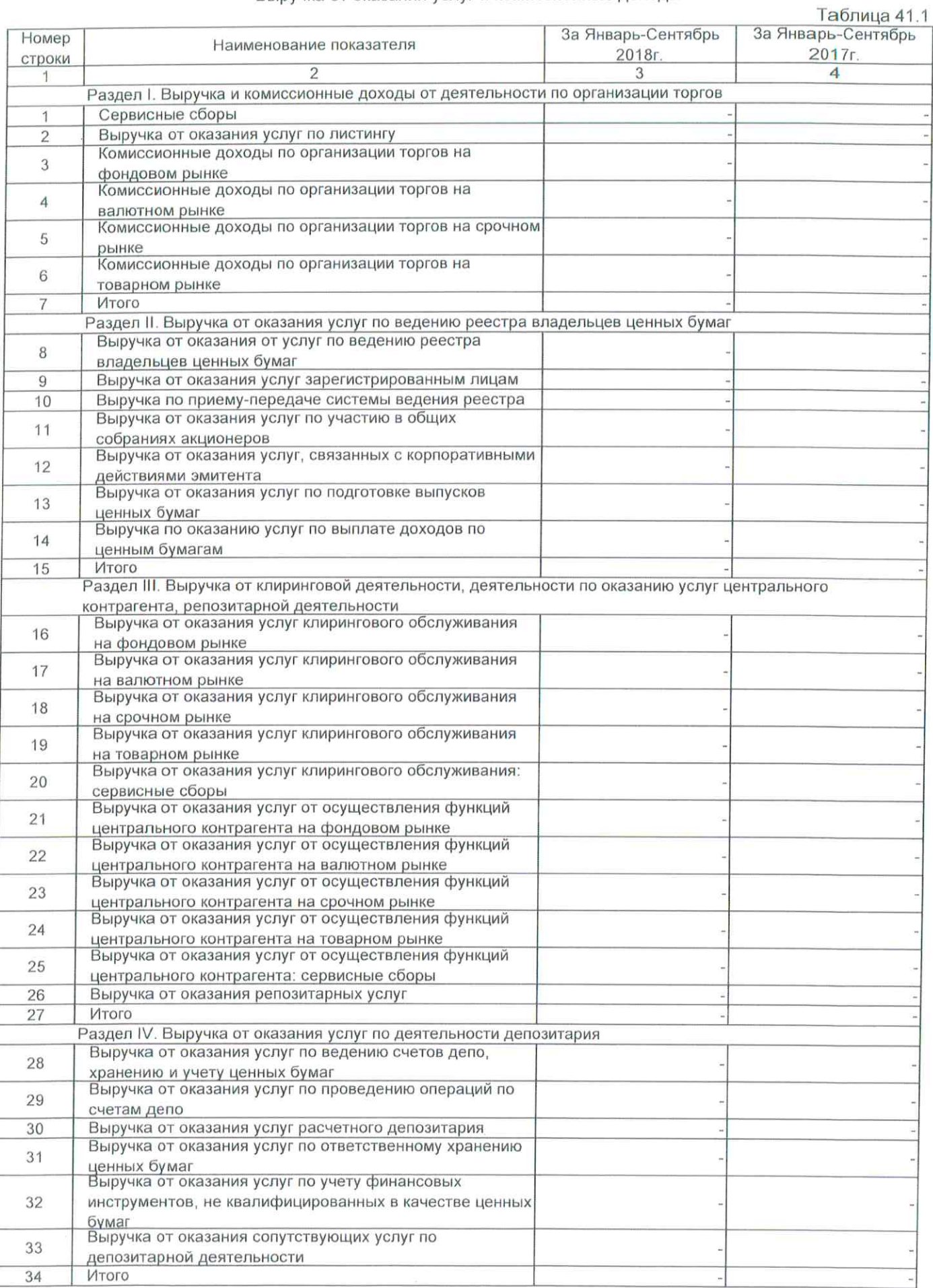

 $\bar{z}$ 

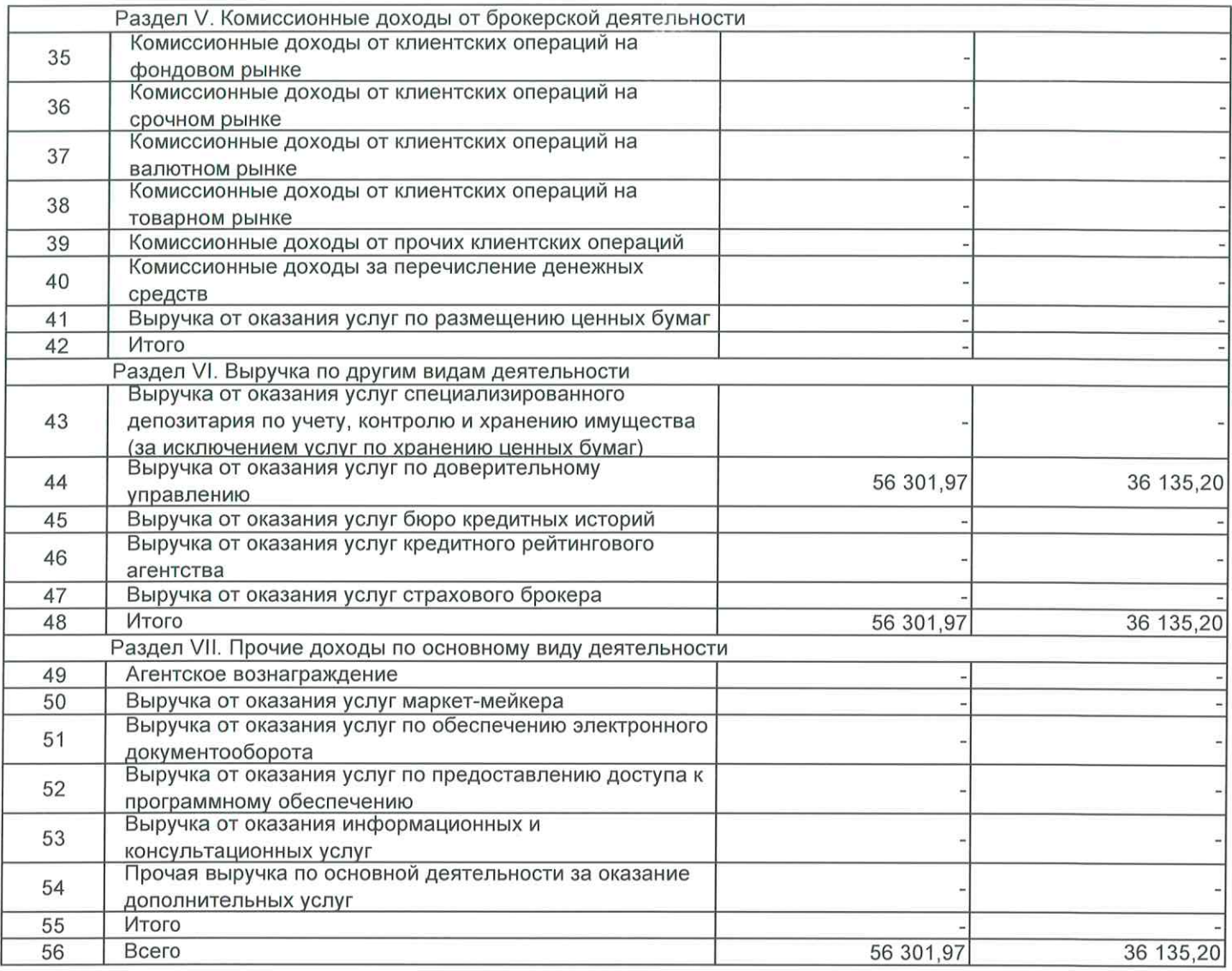

Примечание 41. Выручка от оказания услуг и комиссионные доходы

Выручка от оказания услуг и комиссионные доходы

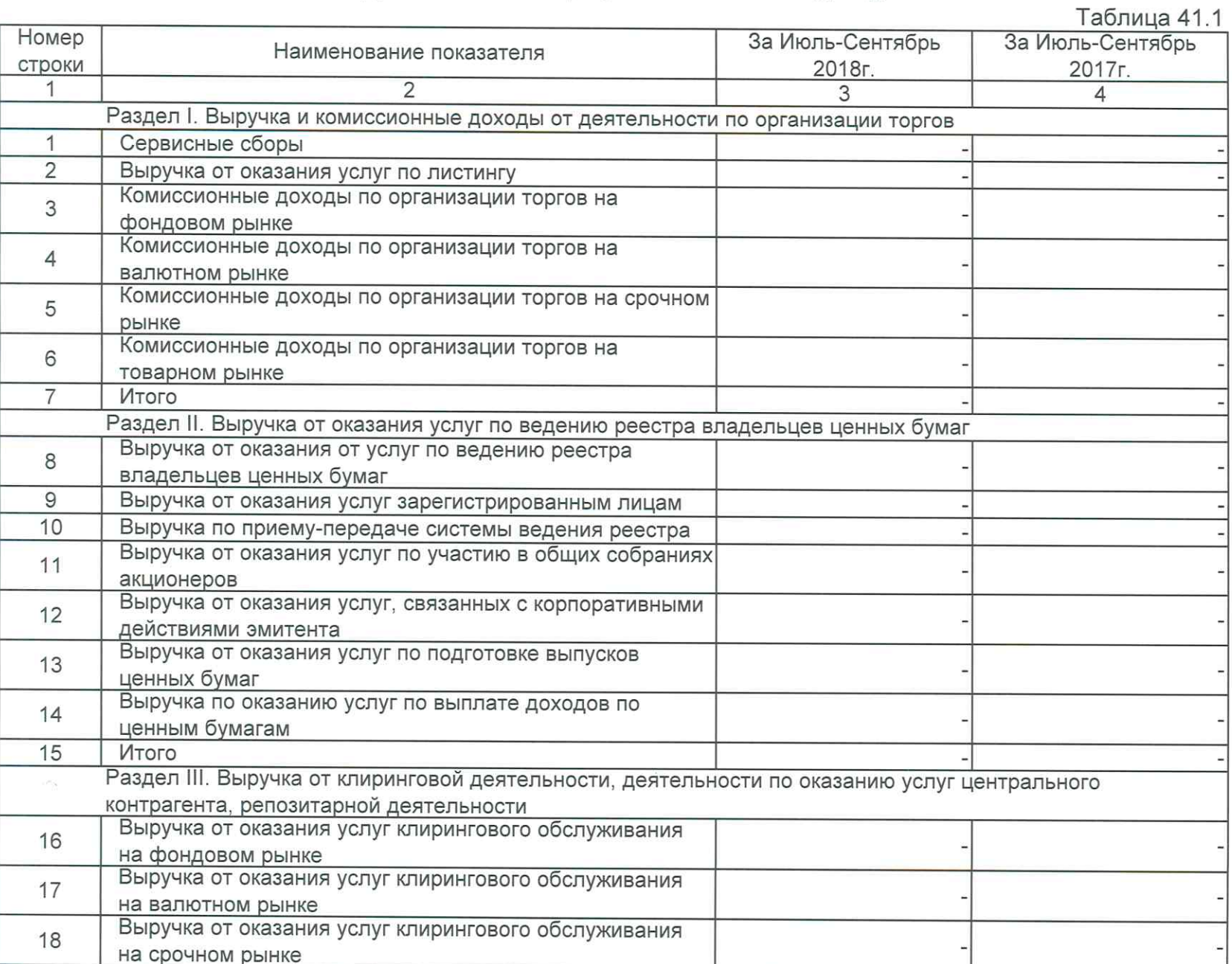

35

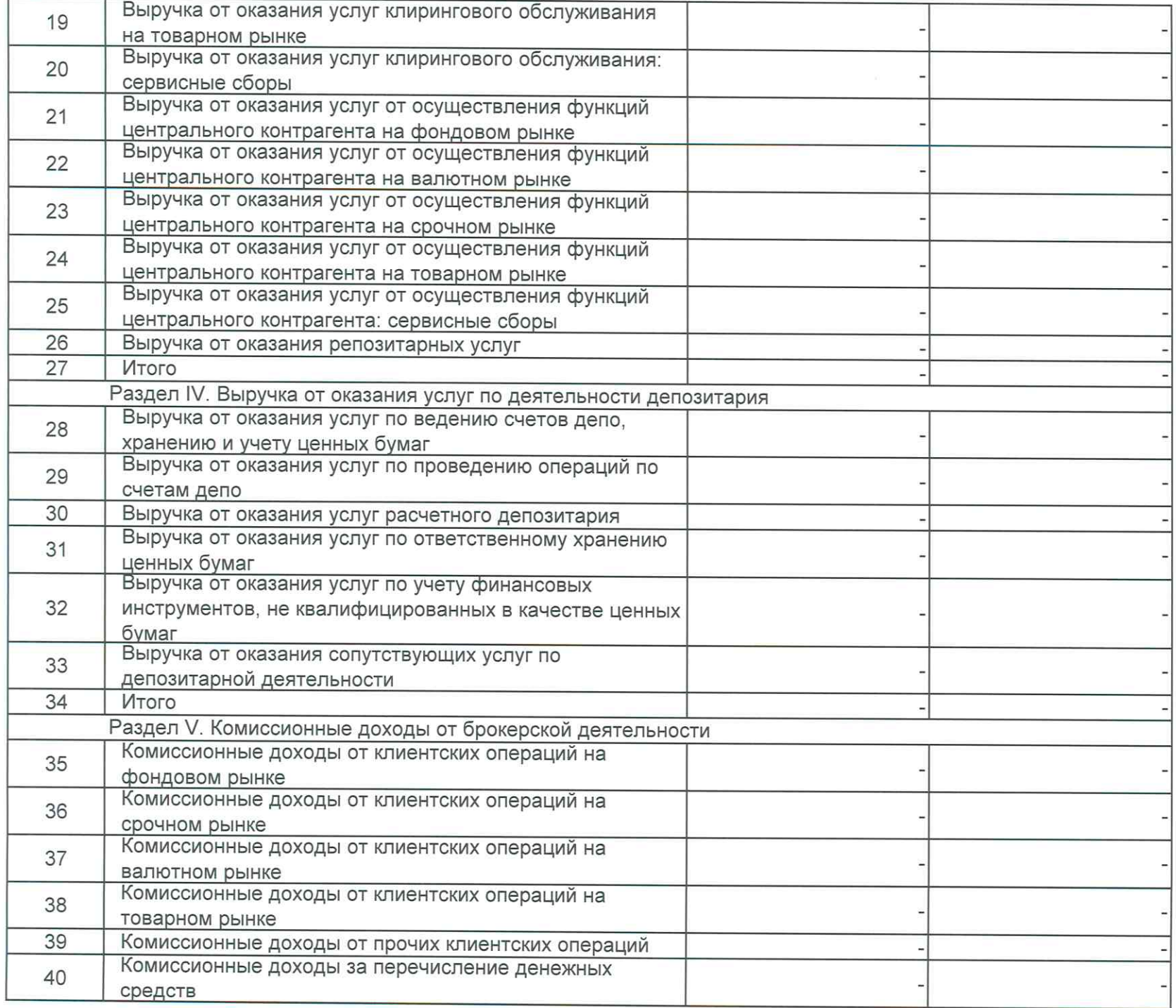

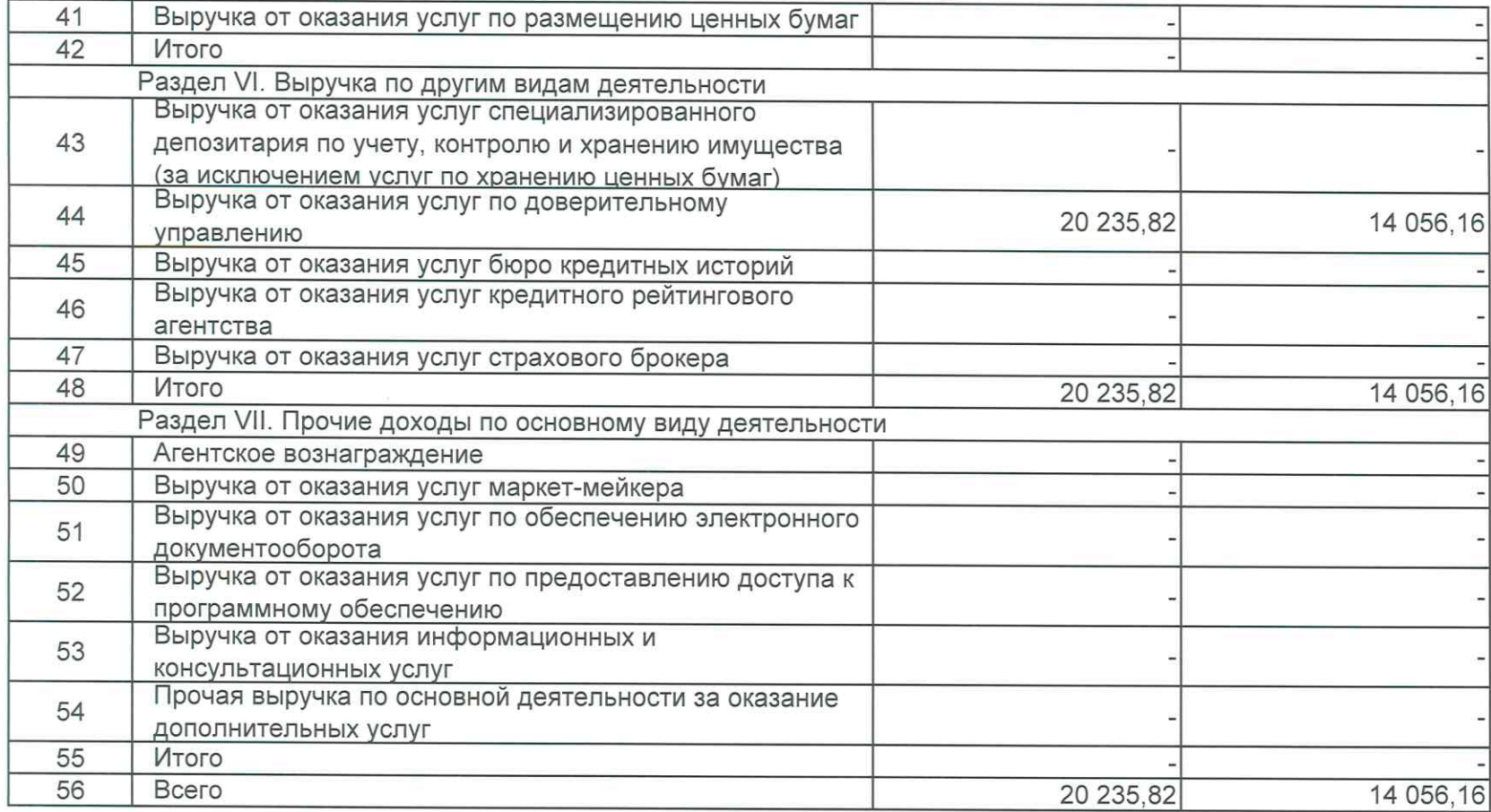

# Расходы на персонал

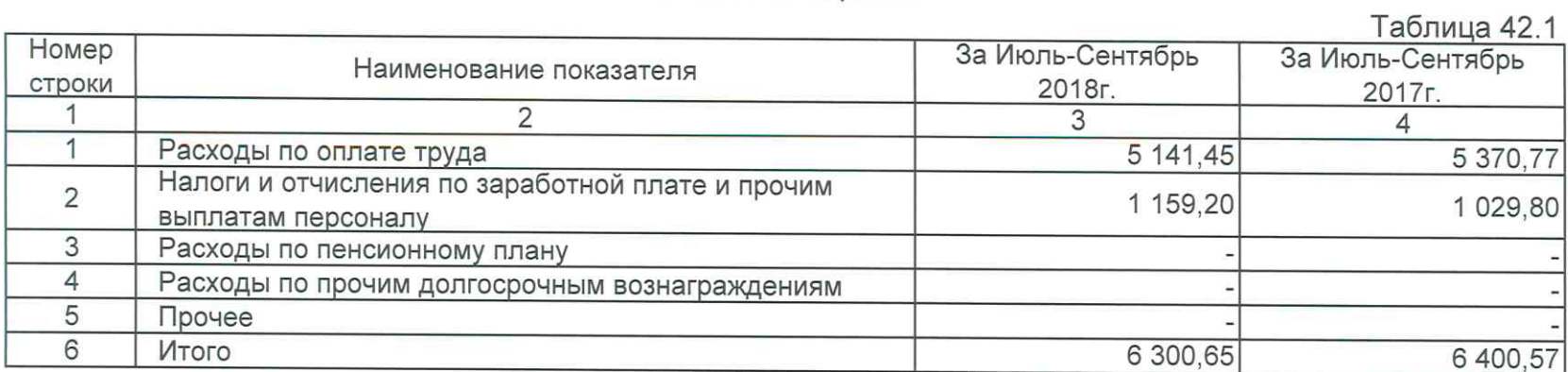

# Расходы на персонал

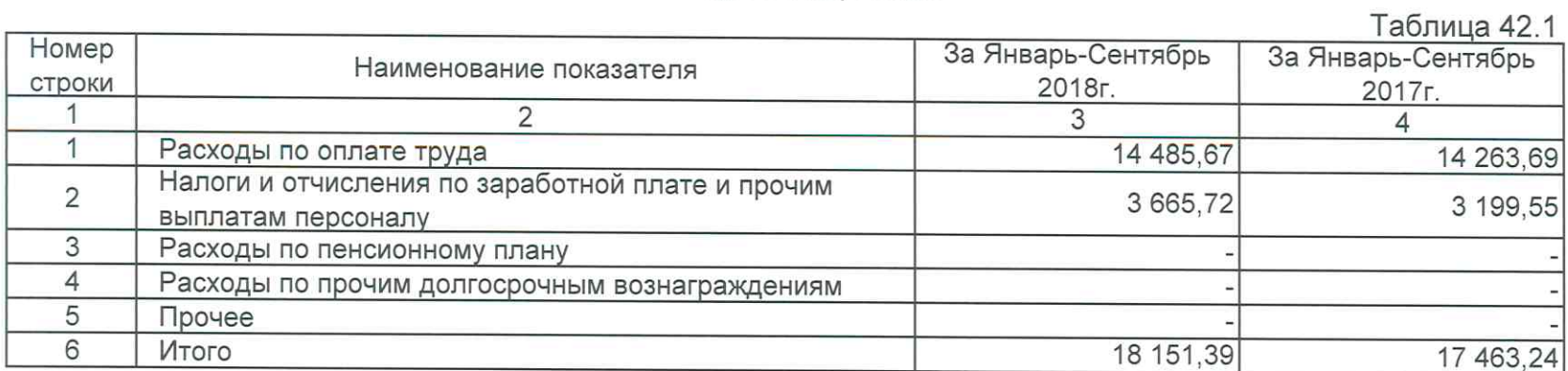

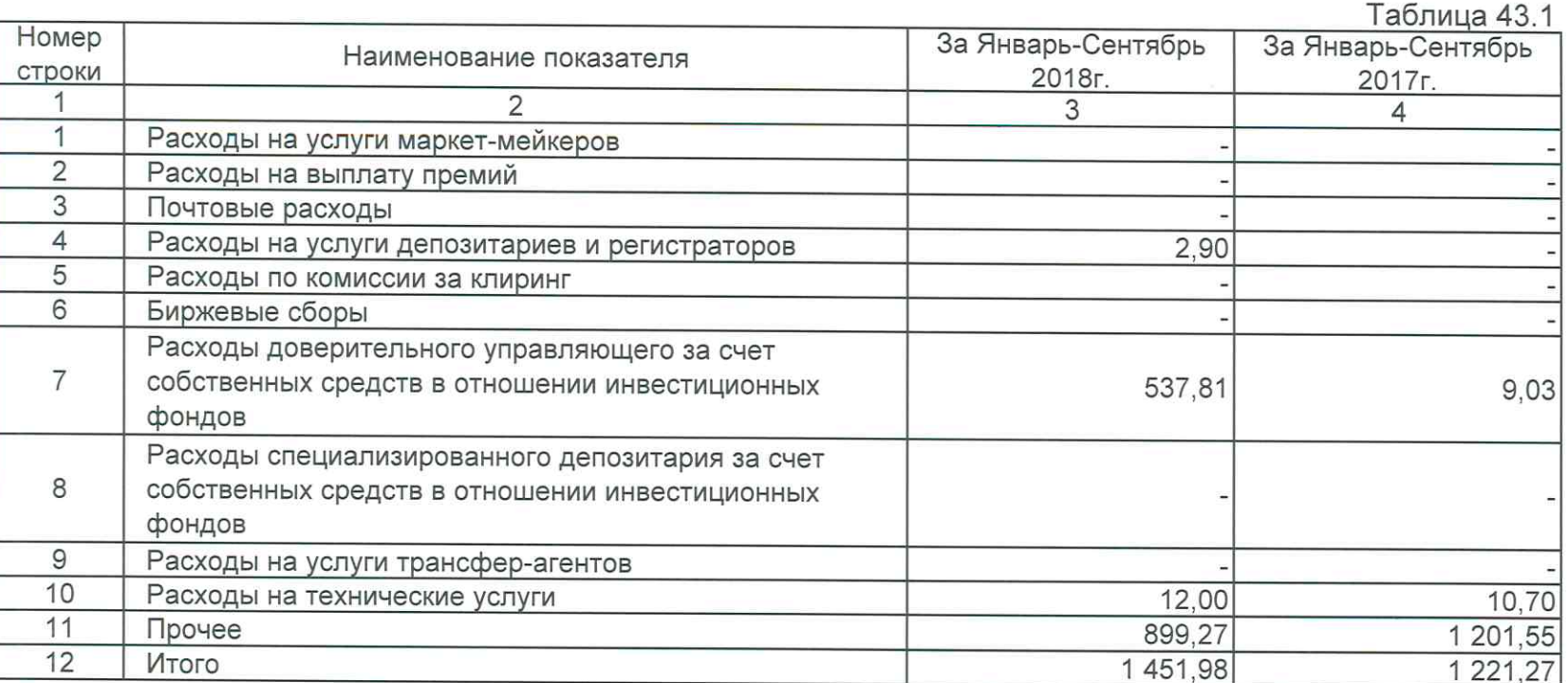

# Прямые операционные расходы

 $\sim 10^{\circ}$ 

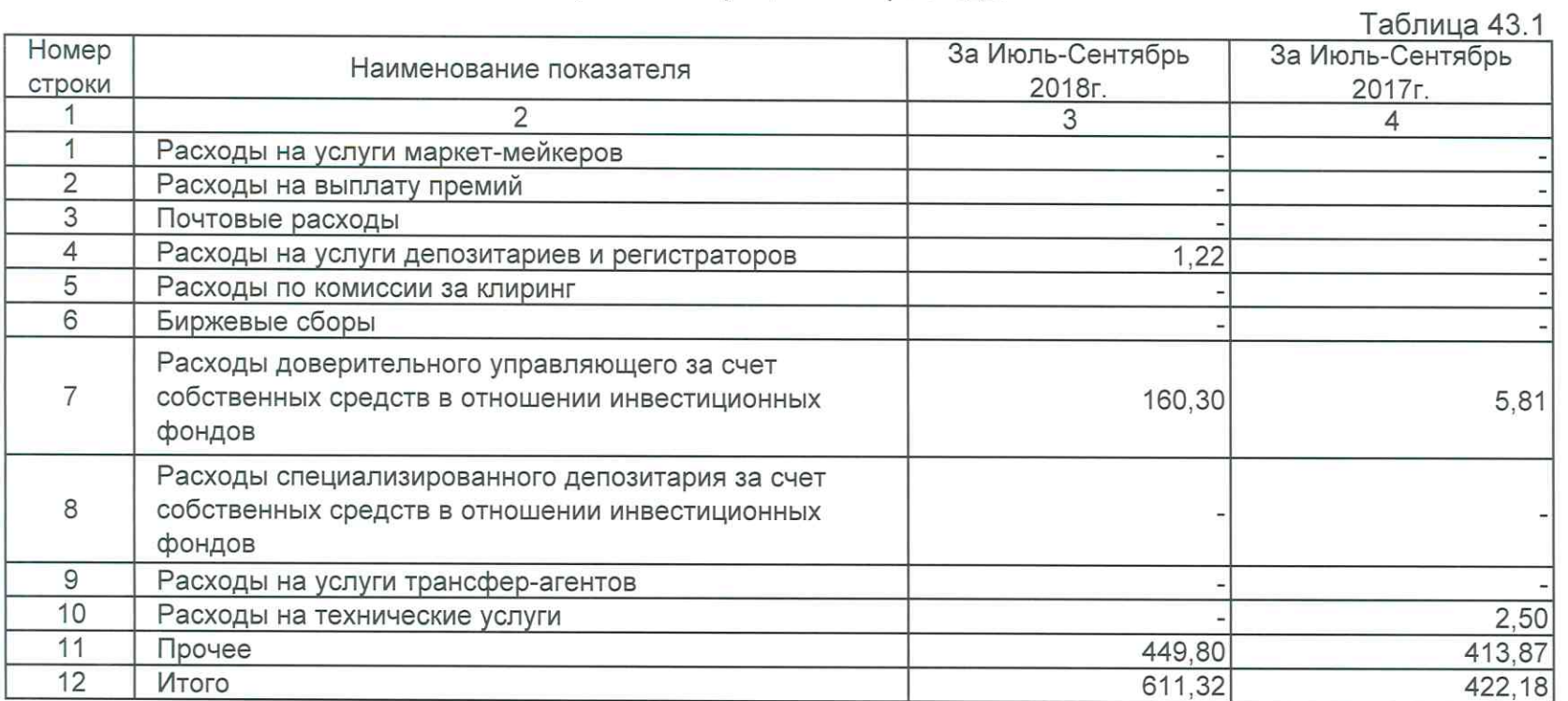

# Прямые операционные расходы

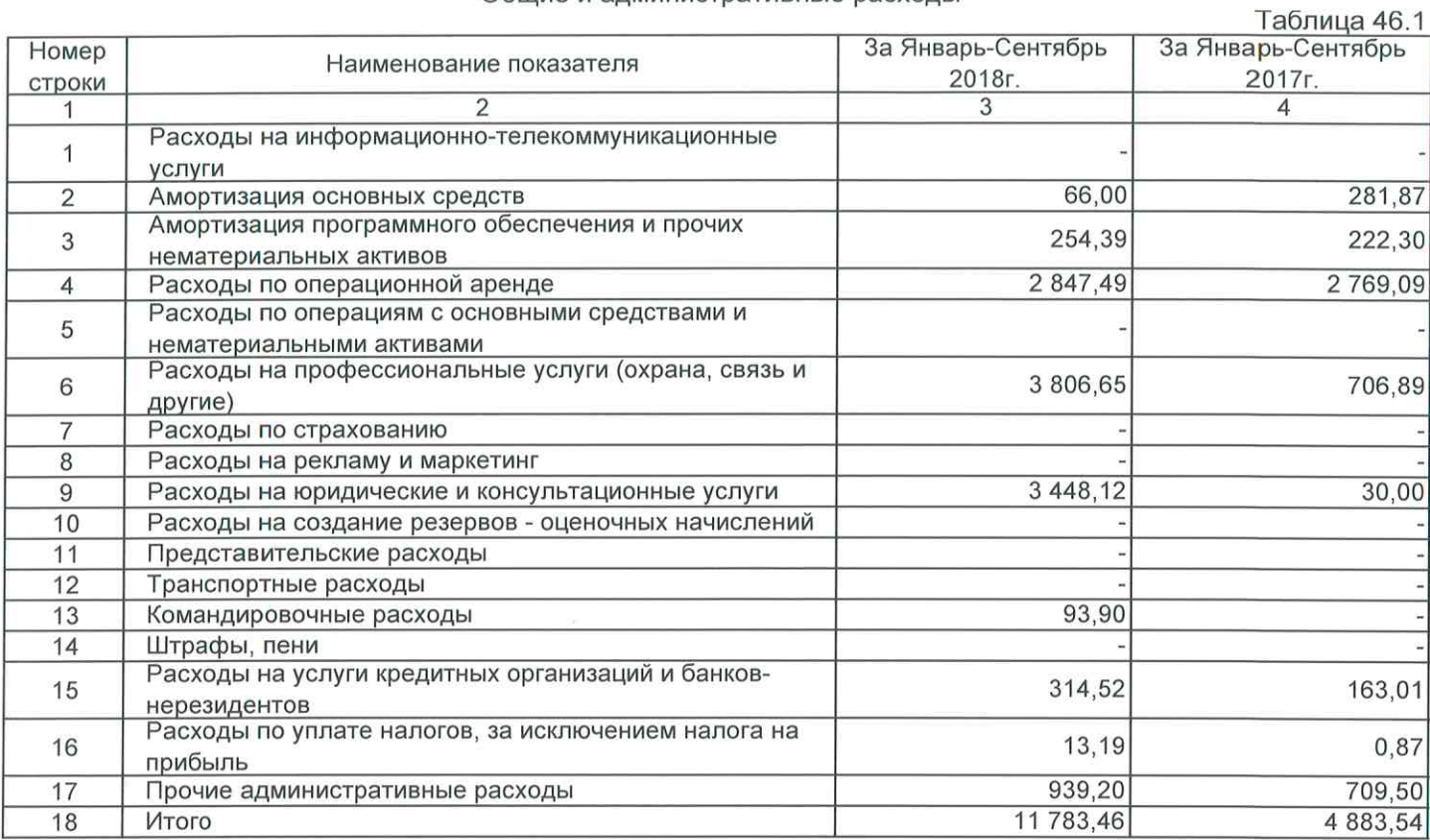

### Общие и административные расходы

# Общие и административные расходы

Таблица 46.1

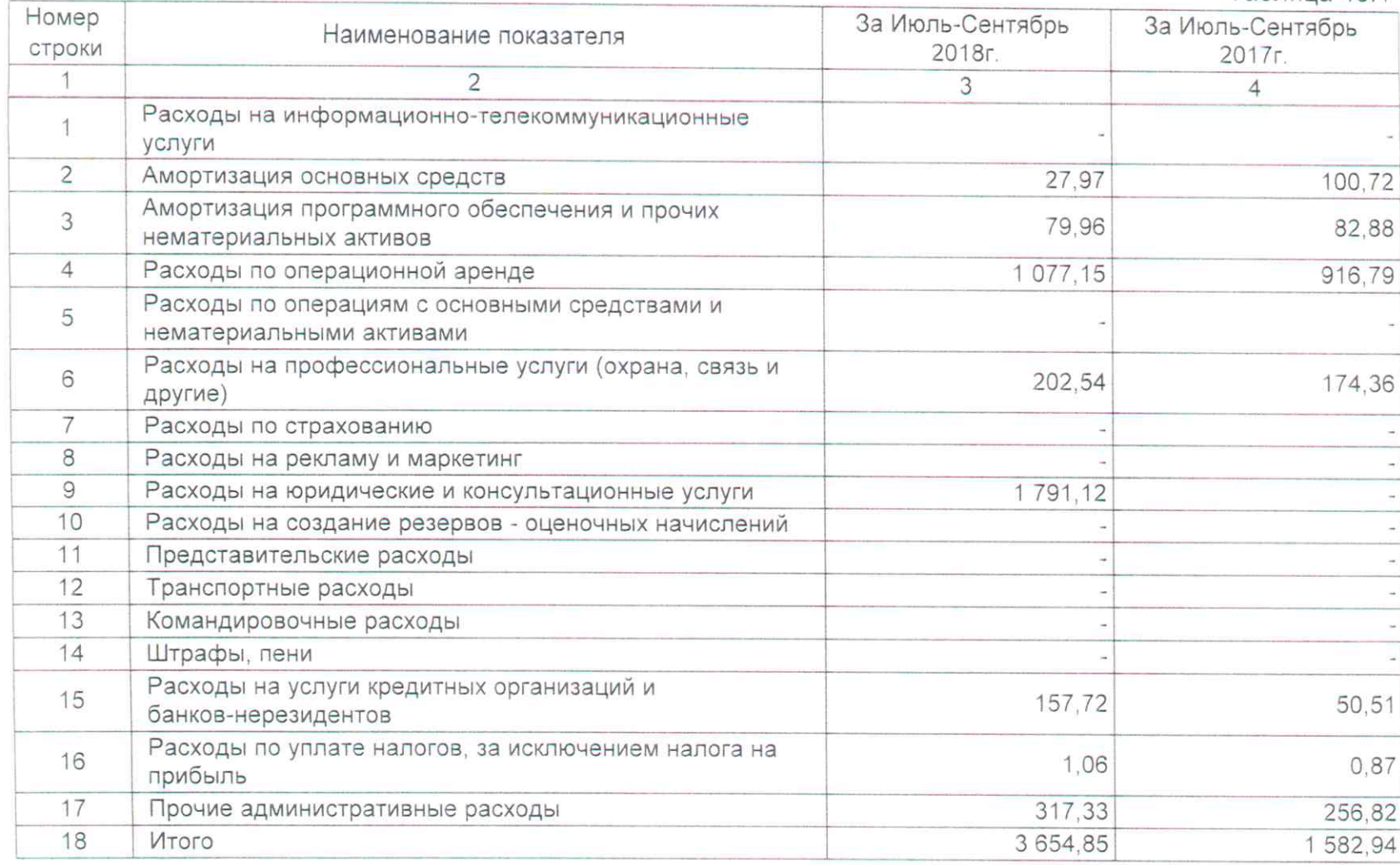